# **UNIVERSIDAD NACIÓNAL DE INGENIERÍA**

FACULTAD DE INGENIERÍA ELÉCTRICA Y ELECTRÓNICA

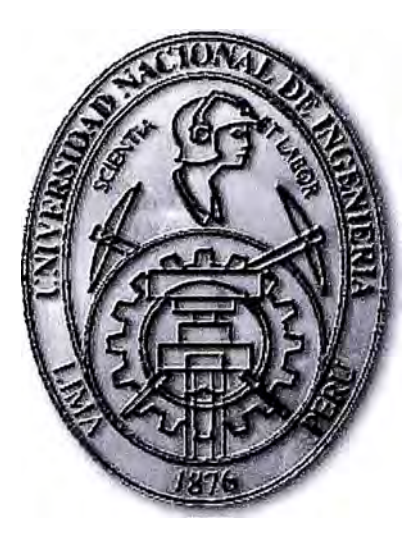

## DISEÑO E IMPLEMENTACIÓN DE UN SISTEMA REDUNDANTE DE EQUIPOS UPS'S DE ALTA POTENCIA

## **INFORME DE SUFICIENCIA**

PARA OPTAR EL TÍTULO PROFESIONAL DE

## **INGENIERO ELECTRÓNICO**

**PRESENTADO POR:** 

**MIGUEL ELOY GONZALES BERNUY** 

**PROMOCIÓN 1992 -1** 

**LIMA-PERÚ 2010** 

**DISEÑO E IMPLEMENTACION DE UN SISTEMA REDUNDANTE DE EQUIPOS UPS'S DE ALTA POTENCIA** 

*A mí querida esposa y mis hijos, Miguel y Alonso, por su apoyo incondicional.* 

#### **SUMARIO**

**El presente trabajo se explica el diseño y la implementación de un sistema redundante de equipos de alimentación ininterrumpida (UPS's) de alta potencia, paralelo redundante N+1, es decir, si un equipo deja de operar por algún motivo, el otro tiene la capacidad de soportar toda la carga. Para ello, se han tomado en cuenta los problemas que existen en la energía eléctrica de nuestro país (variaciones en el voltaje), los cuales se solucionan instalando equipos UPS's "on line". Estos equipos son de doble conversión.** 

**Se ha descrito el funcionamiento de los diferentes tipos de UPS's que existen en el mercado, cómo funciona cada parte de un UPS y se ha profundizado en los tipos de modulación que usan las señales que activan los dispositivos IGBT's del inversor. Asimismo se describe la forma de calcular la potencia de los UPS's, de los transformadores de entrada y de los cables que se van a usar para la conexión de todo el sistema, el diseño del tablero de entrada y salida con sus respectivos interruptores termo magnéticos.** 

**Por último se muestra en cuadros separados el costo de los equipos, materiales y mano de obra especializada y se hace mención a la forma de realizar el arranque, pruebas y el planeamiento del mantenimiento de los equipos UPS's.** 

**La fiabilidad de estos equipos es el doble que un UPS simple, del mismo modo soportan una sobrecarga de 250% en el inversor y 300% en el interruptor estático.** 

**Se hace la recomendación de construir un sistema de pozo a tierra cuyo valor no sobrepase los cinco ohms.** 

### **ÍNDICE**

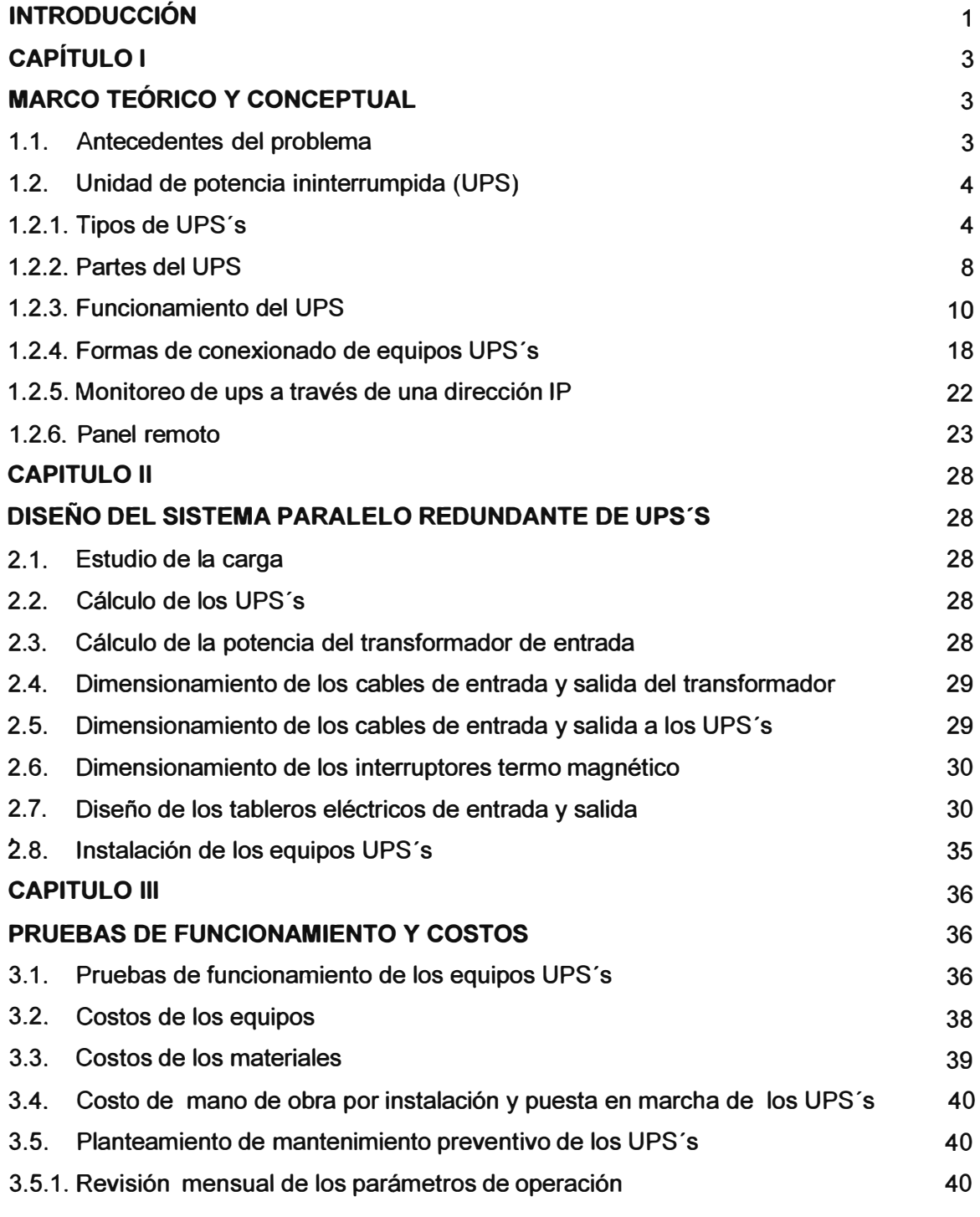

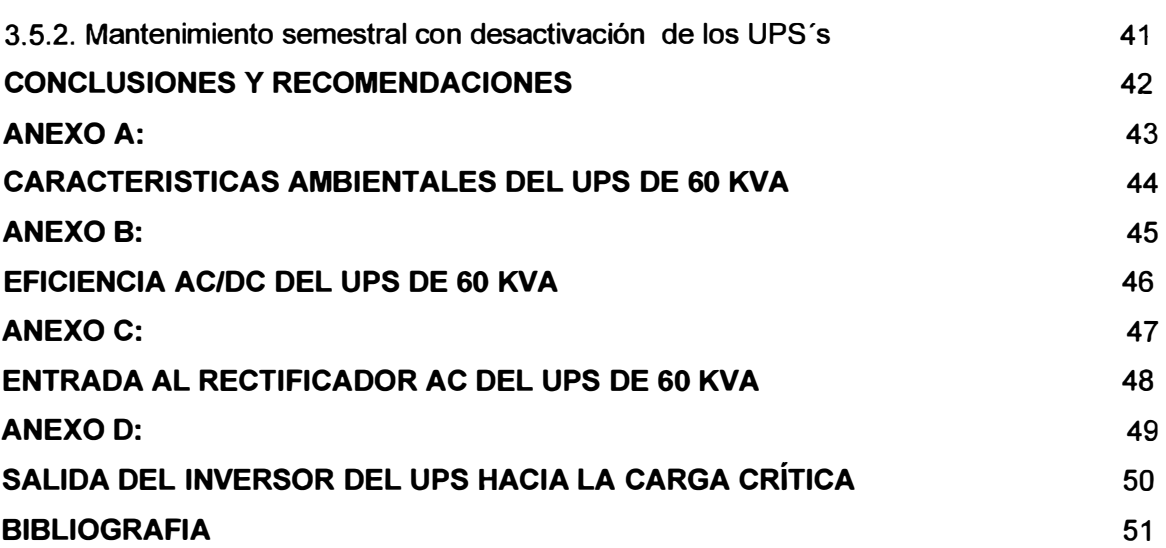

**VII**

### **INTRODUCCIÓN**

**Debido a las constantes fluctuaciones que se producen en la energía eléctrica, lo cual es muy perjudicial para los equipos de cómputo, se diseñaron los sistemas de potencia ininterrumpidas (UPS), los cuales estabilizan la tensión y frecuencia, es decir al ingresar al UPS una onda con ruido y no estable, el equipo UPS proporciona una onda limpia y estable a los equipos de cómputo.** 

**El UPS es un equipo de doble conversión, es decir al ingresar una onda alterna no estable al rectificador/cargador convierte esta tensión alterna AC en tensión continua DC la cual pasa a través de un filtro DC para atenuar el rizado, una parte de esta tensión carga el banco de baterías y la otra parte suministra tensión continua DC a la etapa del inversor el cual convierte la tensión continua en tensión alterna controlada, es decir tensión estabilizada en voltaje y frecuencia.** 

**Para obtener mayor confiabilidad en la provisión estable de energía en un centro de cómputo se han diseñado los sistemas redundantes paralelos N+1, esto se consigue adicionando a cada UPS simple una tarjeta en paralelo y un cable de datos, se pueden colocar en paralelo hasta ocho equipos UPS's.** 

**Este tipo de sistema permite desactivar un UPS para mantenimiento o reparación sin perjuicio para los equipos que están siendo protegidos, por otro lado también se incrementa el nivel de sobrecarga y la autonomía del sistema ante un corte de energía.** 

**El presente trabajo tiene como objetivo hacer conocer la conexión en paralelo de dos equipos UPS's de alta potencia, en este caso particular se ha tomado dos UPS's de 60 KVA de potencia los cuales deben estar conectados en paralelo redundante N+1, es decir si uno de los equipos deja de operar por mantenimiento o sufre una falla el otro está en la capacidad de operar con toda la carga.** 

**En este trabajo se explica en que consiste un UPS y cuál es su función, por otro lado se menciona los tipos de UPS's que existen en el mercado, la forma de funcionamiento de cada uno y las formas de conexión: de doble entrada "Hot Bypass" y paralelo. Asimismo, se hace una breve descripción de la etapa de control y de potencia, del banco de baterías y del funcionamiento de las partes de un UPS, y con más detalle, se explican los dos tipos de modulación que usan los inversores, que son la modulación por ancho de pulso (PWM) y la modulación espacio vector (SVM). Estos equipos se pueden monitorear a**  través de la red y/o mediante un panel remoto, el panel remoto sólo indica el estado del equipo, no se puede variar los parámetros de operación del equipo.

En este trabajo se muestra también, el diseño del transformador de entrada, el tipo de cables de entrada y salida del transformador y de los UPS's, el diseño de los tableros de entrada y salida de los UPS's, las especificaciones de los equipos de aire acondicionado y el plano de ubicación de los equipos en la sala de UPS's.

Finalmente, se indica la forma de realizar la evaluación general de los equipos para luego proceder a las pruebas de operación, que incluye el procedimiento del arranque y desactivación de los mismos. Se muestra también un planeamiento para realizar el mantenimiento preventivo de los equipos.

Para conocer el costo del proyecto, se costearon los equipos, los materiales y la mano de obra especializada.

Cabe mencionar que el presente trabajo no hubiera sido posible sin el apoyo del Sr. Roberto Castro Baca, Director Gerente de Sistelec Servicios SAC donde laboro ni del Ingeniero Juan Carlos Álvarez Salazar, Asesor del presente informe.

### **CAPITULO l. MARCO TEÓRICO Y CONCEPTUAL**

**1.1.- Antecedentes del problema.-** Los centros de cómputo se ven afectados por las variaciones de la energía. Los problemas principales de la energía eléctrica en el Perú son siete, estos problemas afectan el normal funcionamiento de un centro de cómputo, lo cual lleva a que se averíen los computadores y por lo tanto se presenten pérdidas de información. Los siete problemas de la energía son:

- Cortes de energía
- Subidas de tensión
- Ruido
- Variaciones de frecuencia
- Bajadas de tensión
- Transitorios de conmutación
- Distorsión de la forma de onda

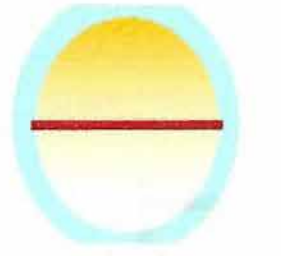

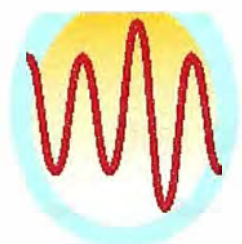

**Cortes de energía** 

**Subidas de tensión** 

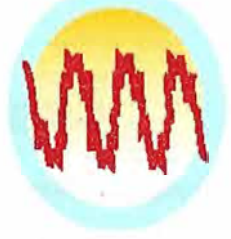

**Ruido** 

J.

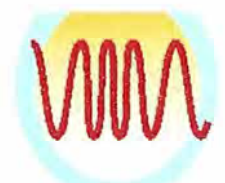

**Variaciones de frecuencia** 

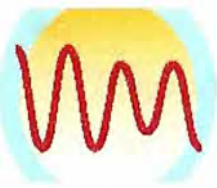

**Bajadas de tensión** 

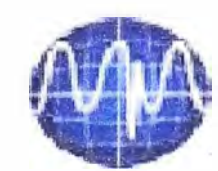

**Transitorios de conmutación** 

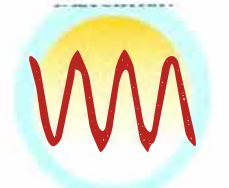

**Distorsión de la forma de onda** 

Figura 1.1 Variaciones de la energía

Estos problemas se solucionan instalando un equipo UPS del tipo en línea, el cual proveerá una energía limpia y confiable lo que permitirá el normal funcionamiento de un centro de cómputo.

**1.2.-Unidad de potencia ininterrumpida (UPS).-** El equipo UPS provee de energía estabilizada necesaria a las cargas críticas que necesitan una tensión estable y sin disturbios, en caso de que la red de energía falle o supere las tolerancias permitidas, la batería suministrará la energía necesaria para alimentar la carga crítica, esto por un tiempo determinado o hasta que se active el grupo electrógeno o se restablezca la energía eléctrica.

#### **1.2.1.-Tipos de UPS's**

**a). UPS de reserva.-En** este tipo de UPS no hay regulación de voltaje ni de frecuencia, es decir el voltaje que ingresa es igual al voltaje que sale, el inversor solo trabaja cuando hay un corte de energía, el tiempo de transferencia de la línea de derivación a la línea del inversor es menor a 4 milisegundos, por lo que a un computador no lo afecta ya que éstas usan fuentes conmutadas.

En la figura 1.2, la línea roja muestra la forma normal de operación de un UPS de reserva en condiciones normales, es decir cuando hay voltaje de entrada, el rectificador/cargador está cargando la batería y el inversor está en reserva, y la carga está siendo energizada por la línea de derivación.

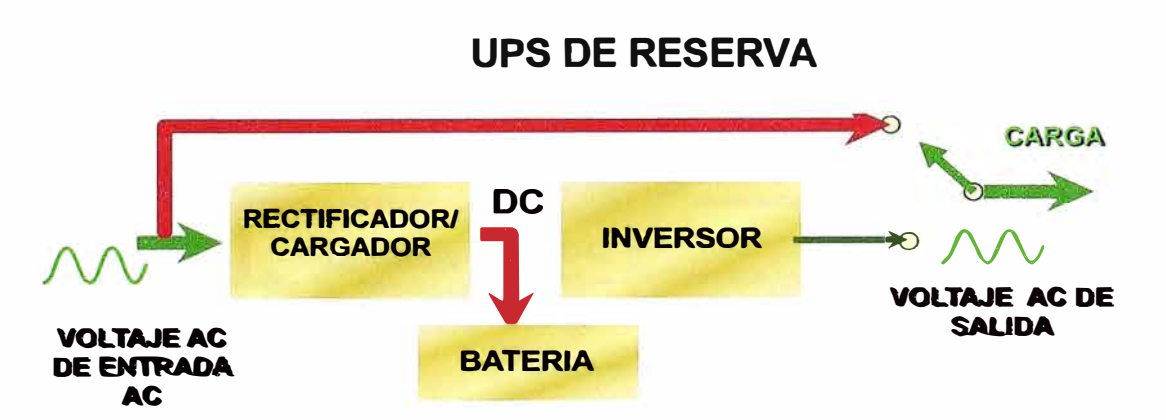

Figura 1.2 Diagrama de un UPS de reserva en operación normal

En la figura 1.3 se muestra el funcionamiento de un UPS de reserva cuando hay ausencia de voltaje de entrada, es decir las baterías suministran voltaje DC al inversor el cual a su vez energiza a la carga por un tiempo determinado, esto está en función de la carga instalada y del banco de baterías.

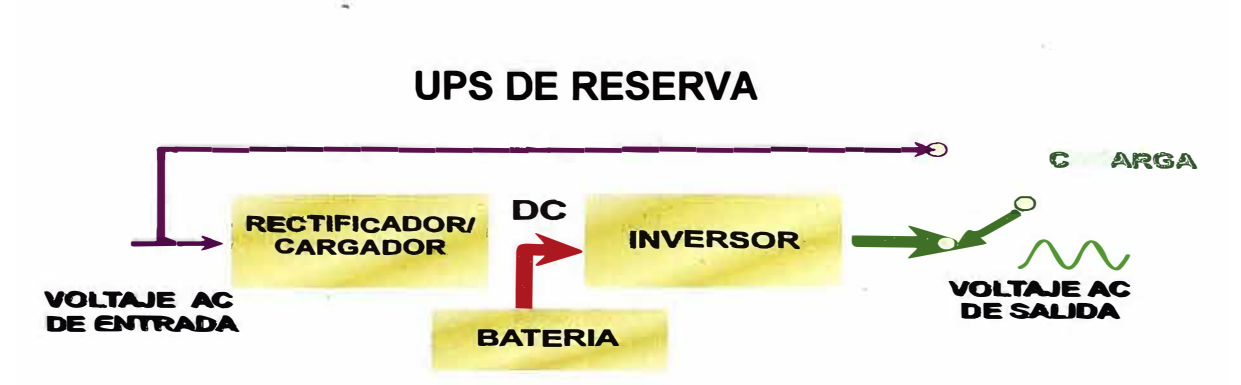

Figura 1.3 Diagrama de un UPS de reserva operando en baterías

**b). UPS interactivo.-En** este tipo de UPS no hay regulación de frecuencia, pero en la línea de derivación este tipo de UPS incorpora un AVR (Regulador Automático de Voltaje), el cual regula el voltaje de salida hasta un cierto nivel ya que si el voltaje de la línea aumenta a más de 240 Volts ó disminuye a menos de 200 Volts, luego opera el inversor, el cual energiza a la carga por un tiempo determinado, para la transferencia de la línea interactiva hacia el inversor hay un pequeño micro corte, pero como es menor a 4 milisegundos no le afecta a los computadores.

En la figura 1.4 la línea roja muestra la operación normal de un UPS interactivo en condiciones normales, es decir cuando hay voltaje de entrada, el rectificador /cargador está cargando el banco de baterías y el inversor está en reserva, y la carga está siendo energizada por la línea interactiva, es decir por el AVR.

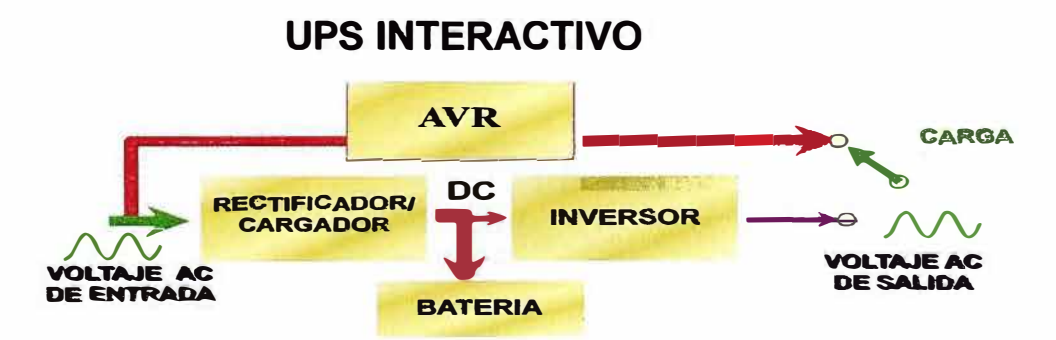

Figura 1.4 UPS interactivo en operación normal

En la figura 1.5 se muestra la forma en que opera un UPS interactivo cuando no hay voltaje de entrada, el inversor se energiza del voltaje de las baterías el cual energiza a su vez a la carga con un voltaje regulado por un tiempo determinado que es función de la carga y de la capacidad de las baterías.

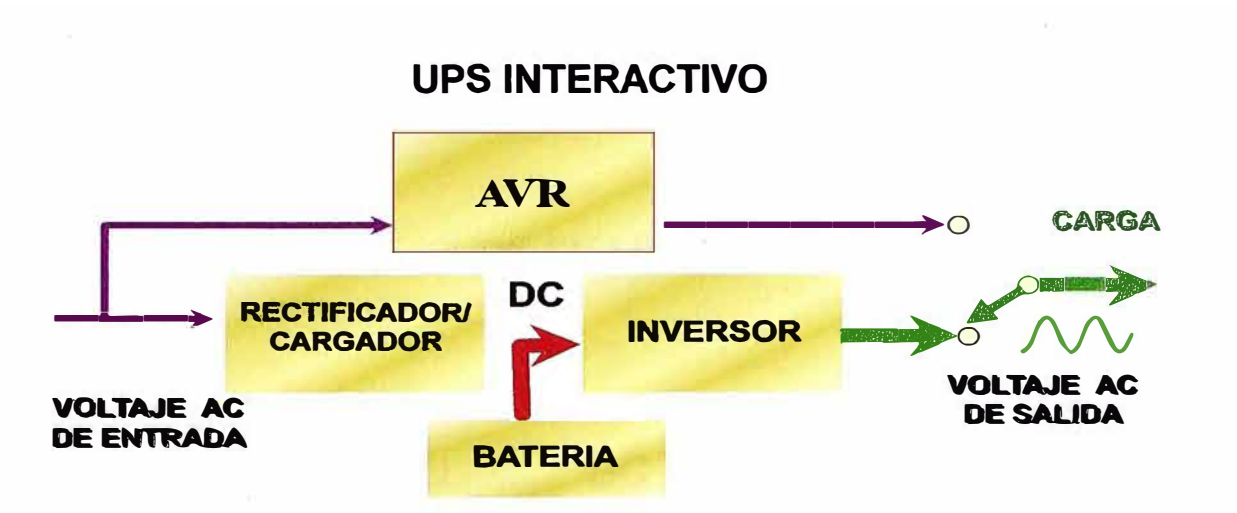

Figura 1.5 UPS interactivo trabajando en baterías

**e). UPS en línea.-** En este tipo de UPS el voltaje de entrada es rectificado y convertido en voltaje DC; del cual, una parte debe cargar al banco de baterías, y la otra parte es para suministrar voltaje DC al inversor el cual convertirá el voltaje DC en voltaje AC, pero controlado, es decir voltaje estabilizado, a este tipo de funcionamiento se le conoce como UPS de doble conversión, también se le conoce como UPS "true on line" lo que quiere decir verdaderamente en línea. En la figura 1.6 se muestra el UPS en funcionamiento normal mostrado con líneas verdes.

### **UPS EN LINEA**

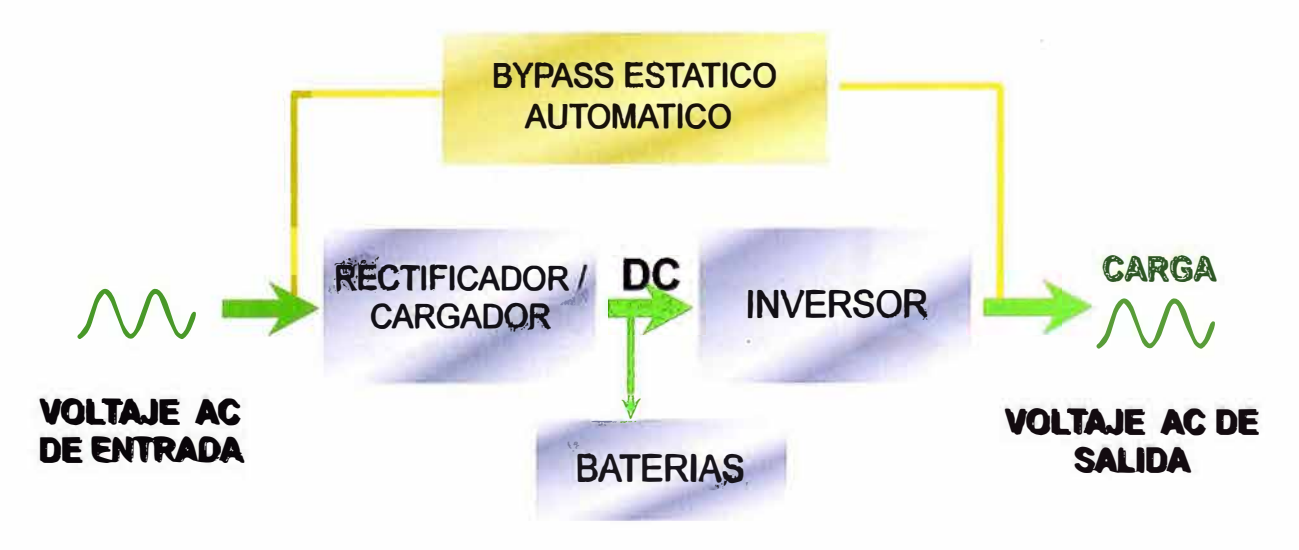

Figura 1.6 UPS en linea en operación normal

Cuando hay ausencia de voltaje en la entrada del rectificador/cargador, el inversor del UPS se energiza del voltaje continuo DC del banco de baterías, el cual convierte el voltaje DC en voltaje AC estabilizado y con una frecuencia de 60 Hz.

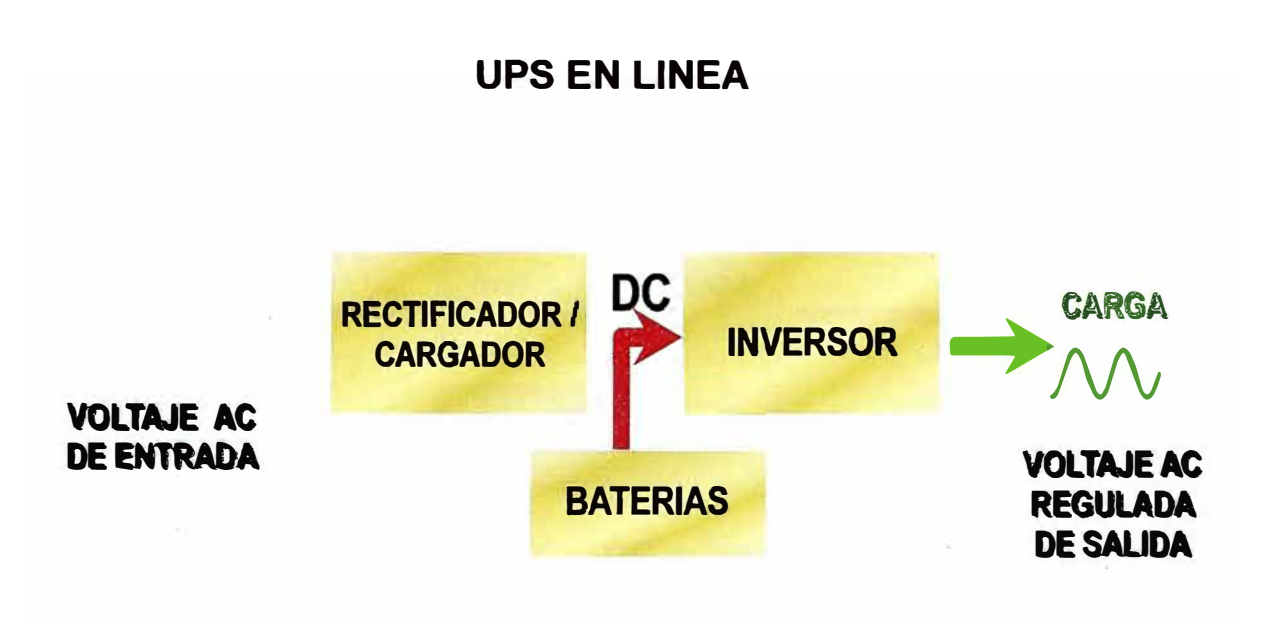

Figura 1.7 UPS en línea operando en baterías

En el UPS en línea, cuando hay un problema de sobrecarga ó falla de alguna tarjeta ó falla de su sistema de ventilación, la carga del UPS es transferida a la línea de derivación automática lo cual es transparente para la carga. En la figura 1.8 se muestra el camino a través de la línea roja que sigue el voltaje que energiza la carga.

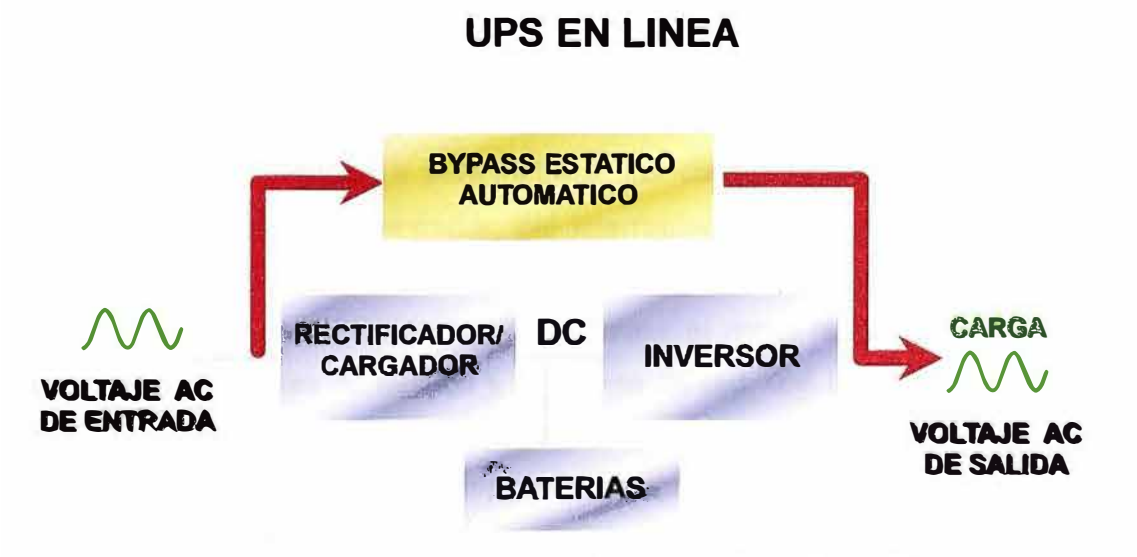

Figura 1.8 UPS en línea en derivación estática

**Si se va a real\zar un mantenimiento al equipo UPS, estos equipos tienen un sistema de derivación de mantenimiento el cual se muestra en la figura 1.9, donde la línea roja muestra como la energía pasará desde la entrada hasta la carga.** 

**En estas condiciones la carga no estará protegida y cualquier disturbio producido en el voltaje de entrada repercute en la carga, pudiendo esta inclusive desactivarse si se produce una disminución de voltaje ó un corte de energía.** 

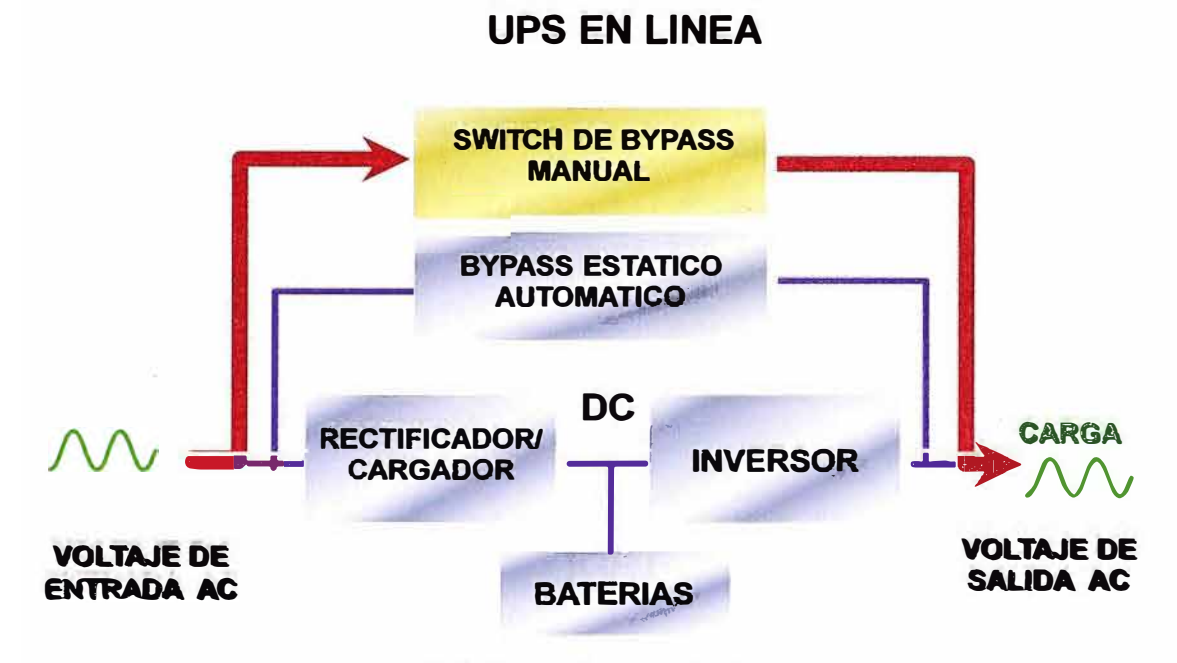

**Figura 1.9 UPS en derivación de mantenimiento** 

**1.2.2.- Partes del UPS.- El equipo UPS consta de las siguientes partes:** 

**a). Etapa de control.- Esta etapa está compuesta por: Tarjeta fuente, la cual proporciona el voltaje a todas las demás tarjetas de control; Tarjeta de interfaz, que es la que permite comunicarse con la tarjeta principal; Tarjeta microprocesadora, que permite realizar todas las funciones del UPS; Tarjetas de control, que son las tarjetas de las cuales se soporta la tarjeta microprocesadora para habilitar los componentes de potencia como son los**  tiristores del rectificador/cargador, del interruptor estático y los IGBT's del inversor; Tarjeta de visualización, que es la interfaz para que se comunique el operador con el **UPS; Tarjeta de contactos secos, para instalar el panel remoto; la Tarjeta para colocar en paralelo a la línea de tensión y la Tarjeta de red, con la cual se puede monitorear el UPS a través de red.** 

**b). Etapa de potencia.- Esta etapa está compuesta por: El Rectificador/Cargador (en el cual se usan tiristores en algunos tipos de equipos y en otras IGBT's). Esta etapa consta de seis tiristores o IGBT's (Transistor Bipolar de Compuerta Aislada), los cuales forman** 

un puente, el cual transforma el voltaje AC en voltaje DC, que luego es filtrado por un banco de condensadores, para luego cargar el banco de baterías y suministrar energía al inversor. El Inversor (el cual está compuesto por IGBT's) convierte la tensión DC en tensión AC controlada, es decir voltaje estabilizado y frecuencia 60 Hz. El conmutador estático (el cual está elaborado con tiristores); esta etapa funciona cuando se produce una sobrecarga en el UPS ó cuando se produce una falla en el equipo, la cual puede ser por falla de componentes internos ó del sistema de ventilación del equipo (ventiladores).

En la figura 1.10 se muestran los IGBT's, los cuales vienen en pack de 01 IGBT o 02 IGBT's; también se muestra el circuito equivalente de un IGBT.

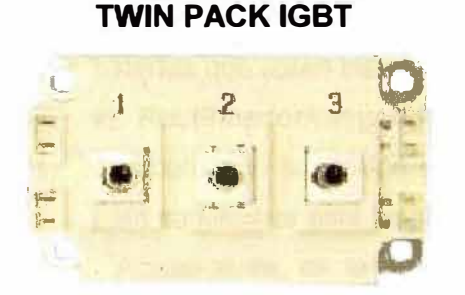

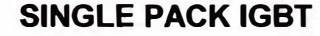

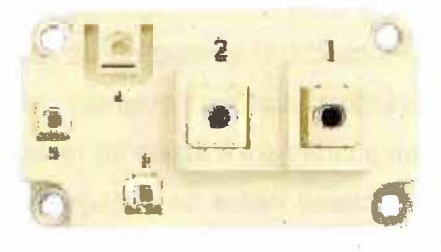

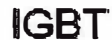

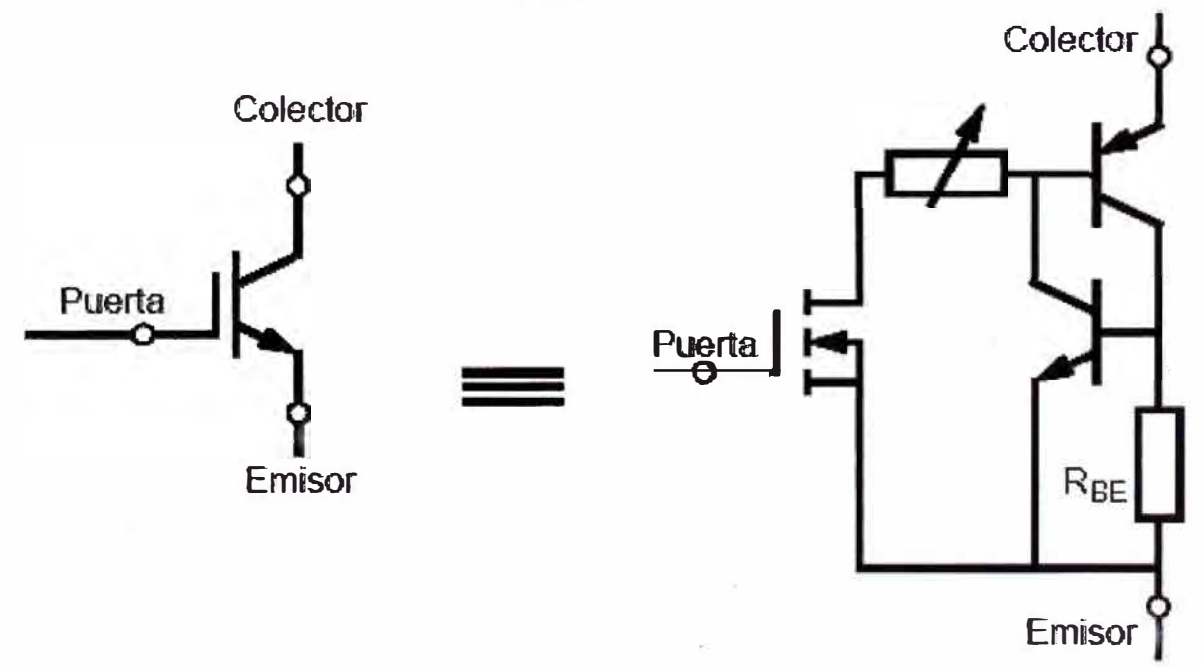

Figura 1.10 Dispositivos IGBT'S y su circuito equivalente

**e). Bancos de baterías.-** El tamaño y la capacidad de estos dispositivos dependen de la potencia del UPS y de la autonomía que se quiera tener ante un corte de energía.

**Las baterías son mantenidas por el cargador en voltaje de flotación, el cargador de baterías puede aumentar el voltaje de flotación o disminuir el mismo dependiendo de la temperatura del ambiente donde está instalado el banco de baterías.** 

**1.2.3.- Funcionamiento del UPS.- En funcionamiento normal, el rectificador convierte la tensión alterna trifásica en tensión continua, la tensión continua es suministrada al inversor y también carga las baterías, luego, el inversor convierte la tensión continua en tensión alterna regulada en voltaje y frecuencia, a esto se le llama doble conversión.** 

**Ante una falla de la red eléctrica o que las tolerancias de la misma no sean las aceptables, la tensión continua de las baterías suministra energía al inversor el cual convierte esta tensión continua en tensión alterna regulada por un tiempo determinado, este tiempo depende de la cantidad de carga conectada y de la cantidad de bancos de baterías que estén instaladas en el equipo UPS.** 

**a). Rectificador/cargador.- Esta etapa consta de un puente rectificador de 06 tiristores que convierte la tensión de red trifásica en una tensión continua controlada y regulada; para suministrar esta tensión al inversor y proveer de carga a los bancos de baterías.** 

Actualmente, en la etapa del rectificador/cargador se están usando los IGBT's los **cuales pueden ser desactivados por compuerta, lo que permite un control total del**  convertidor, debido a que los IGBT's pueden conmutarse (on, off) cada vez que se **requiera y además posibilita la conmutación de cientos de veces en un periodo, lo que no es posible en un rectificador con conmutación lineal donde los tiristores se disparan solo una vez en el ciclo. Esta característica tiene las siguientes ventajas.** 

**• El voltaje se puede modular generando poca contaminación de armónicos con técnicas PWM.** 

**• El factor de potencia se puede controlar y mejorar.**

Los IGBT's son dispositivos muy rápidos, que permite invertir la potencia casi **instantáneamente.** 

**El principio de operación básico consiste en mantener el voltaje de la carga (inversor y banco de baterías) en un valor de referencia deseada, usando un lazo de control. Para lograr esta operación, el voltaje en la carga debe medirse y compararse con la señal de referencia. La señal de error generada por esta comparación se usa para conmutar los**  06 **IGBT's del rectificador** 

**Cuando la corriente (Id) que circula por la carga es positiva, el capacitor (Cd) se descarga, y la señal de error indica al bloque de control que se requiere más potencia para el suministro AC. El bloque de control genera las señales PWM apropiadas para los 06 IGBTs. De esta forma, el voltaje del capacitor se recupera. Inversamente, cuando la** 

**corriente Id es negativa el condensador Cd se sobrecarga, y la señal de error indica al bloque de control que descargue el capacitor y regrese potencia a la fuente AC.** 

**El control por PWM no solo controla la potencia activa, sino la potencia reactiva, lo que le permite al rectificador corregir el factor de potencia.** 

**La figura 1.11 muestra un rectificador trifásico tipo puente que es el que usan los UPS's.** 

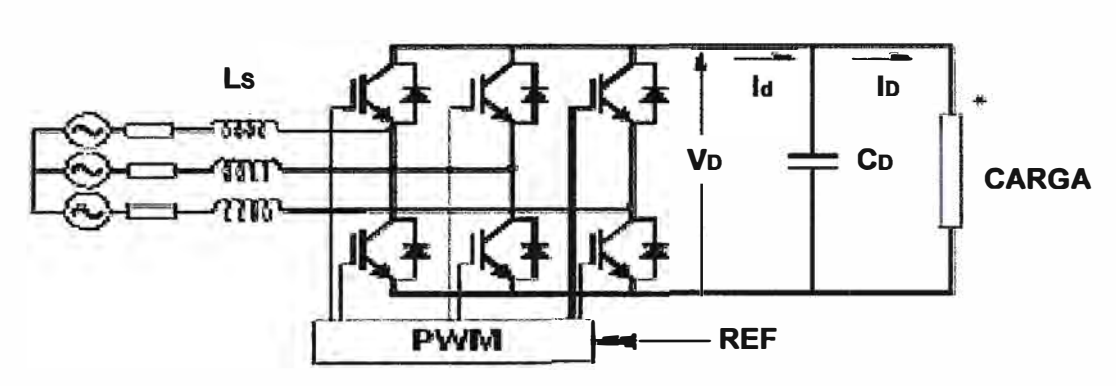

**Figura 1.11 Rectificador trifásico tipo puente** 

**b). Inversor.- Esta etapa convierte la tensión continua DC en una tensión trifásica alterna regulada en amplitud y frecuencia, la cual está totalmente aislada de la tensión de**  entrada. En esta etapa también se usan los IGBT's, los cuales son controlados a través **de las tarjetas de control, las cuales a su vez son controladas por la tarjeta microprocesadora.** 

**El control de los IGBT's se realiza de dos formas: Con modulación PWM (Pulse Width Modulation) o modulación por SVM (Space Vector Modulation).** 

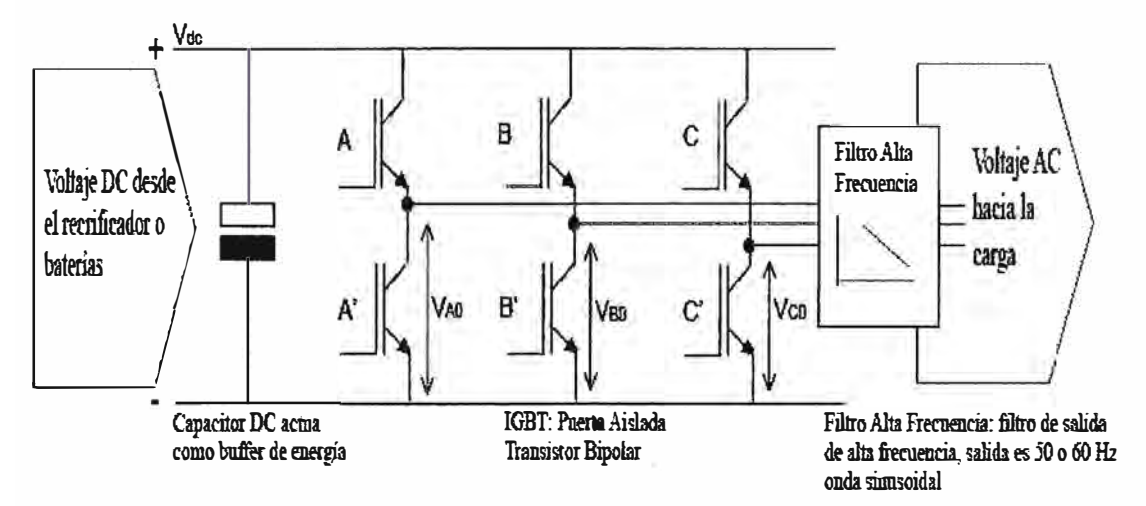

**Figura 1.12 Diagrama de un inversor trifásico** 

**• Modulación PWM.- o modulación por ancho de pulso, es un método que permite activar a un IGBT y actúa como un conmutador en ON y OFF en un inversor de un UPS. En el caso de los IGBT's de la figura** 1.12, **si A es conmutado ON, A' está siempre**  conmutado en OFF y viceversa. En caso que A es conmutado ON, V<sub>AO</sub>, es igual a V<sub>dc</sub>

Cuando A es conmutado ON (y A' es conmutado ON): V<sub>AO</sub> igual a cero. Entonces **conmutando se puede generar un conjunto de ondas como se muestra en la figura** 1.13. **Típicamente la frecuencia es similar a las del conjunto de ondas, alrededor de 5 kHz, y el periodo de tiempo es de** 0.2 **ms.** 

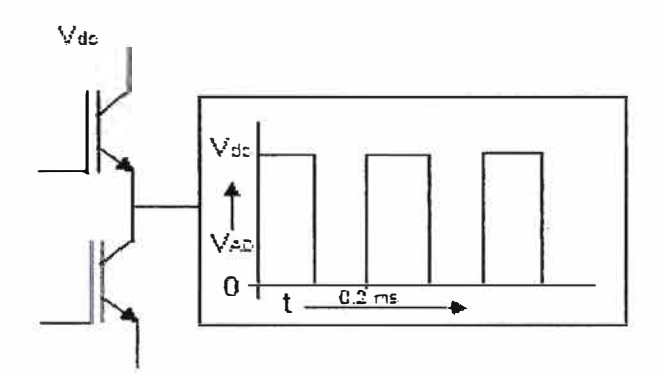

**Figura** 1.13 **Modulación PWM** 

En el caso de que el IGBT A es conmutado ON V<sub>AO</sub> = V<sub>DC</sub>. Si el IGBT es conmutado ON **en** 50% **del tiempo y conmutado OFF en el otro** 50% **de tiempo, el valor efectivo del voltaje será:** (50%\*V<sub>dc</sub>)+ (50\* 0)=1/2 V<sub>dc</sub>

**Entonces si se varía el tiempo que el IGBT es conmutado en ON, el valor efectivo del voltaje de salida puede ser variado. Sí se necesita que la frecuencia de salida sea** 50 **ó** 60 **Hz en la onda del voltaje de salida se necesitan variar el tiempo de conmutación, siguiendo la forma de onda que se espera a la salida, esto se llama Modulación por ancho de pulso (PWM).** 

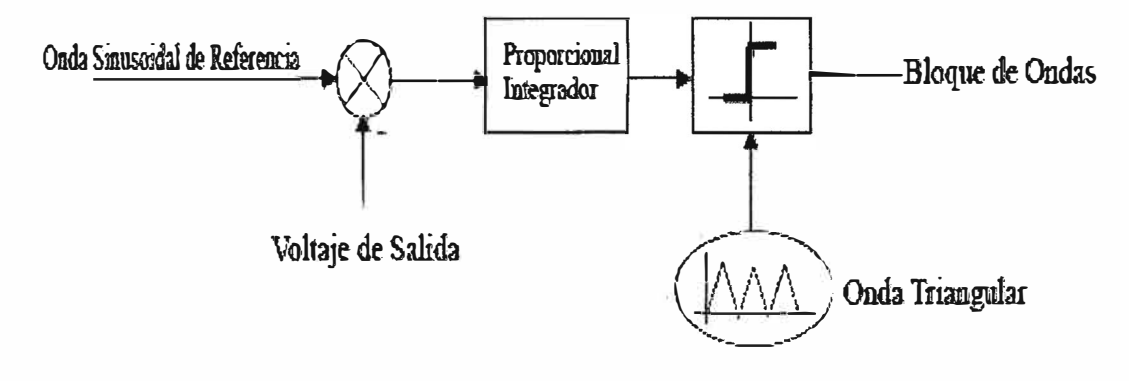

**Figura** 1.14 **Generación de la onda PWM** 

**El inversor del UPS funciona de la siguiente manera: una onda sinusoidal de referencia ( después de deducir la retroalimentación del voltaje de salida) se amplifica e integra (según la figura 1.14), después la señal se compara con la onda triangular generada. Si la onda sinusoidal (salida del integrador) es mayor que la onda triangular, la señal es "alta", en caso contrario debe ser "baja". Esto provee una señal en bloque con variación de ancho de pulso o ciclo útil (tiempo alto/periodo de tiempo), esto se expresa en porcentaje, tal como muestran los diagramas de las figuras (1.15) y (1.16).** 

**La onda de color rojo representa el voltaje de salida requerida. La figura 1.15 muestra el primer cuarto del periodo. La onda triangular se muestra en color azul y se compara con la onda sinusoidal. El bloque de ondas de color amarillo es el resultado de esta comparación y se usa para conmutar a los IGBT's. a medida que el valor de la onda sinusoidal va llegando a su valor máximo, el pulso se hace mas ancho.** 

**La figura 1.15 muestra el voltaje de salida requerido. En la figura 1.16 se ve que la onda triangular se compara con la onda sinusoidal, por solo ¼ del periodo. El resultado es el bloque de ondas de color amarillo. Como claramente es visible el ciclo útil (ciclo de función) de la onda de bloque varía de acuerdo al valor momentáneo del voltaje de salida requerido. El resultado es que el valor efectivo de la onda de bloque es el mismo que el voltaje de salida. Notar que la frecuencia de conmutación en el diagrama es solamente de 20 veces la frecuencia del voltaje de salida, 1000 Hz en este caso. En sistemas prácticos con transformador de aislamiento la frecuencia de conmutación puede ser de 100 a 150 veces la frecuencia del voltaje de salida (5-7.5 Khz).** 

**En UPS's típicos el inversor conmuta alrededor de 5 Khz con un ciclo útil variable.** 

**El último paso consiste en eliminar las altas frecuencias de la onda de bloque para obtener una onda sinusoidal de 50 Hz ó 60 Hz (HF en figura 1.12).** 

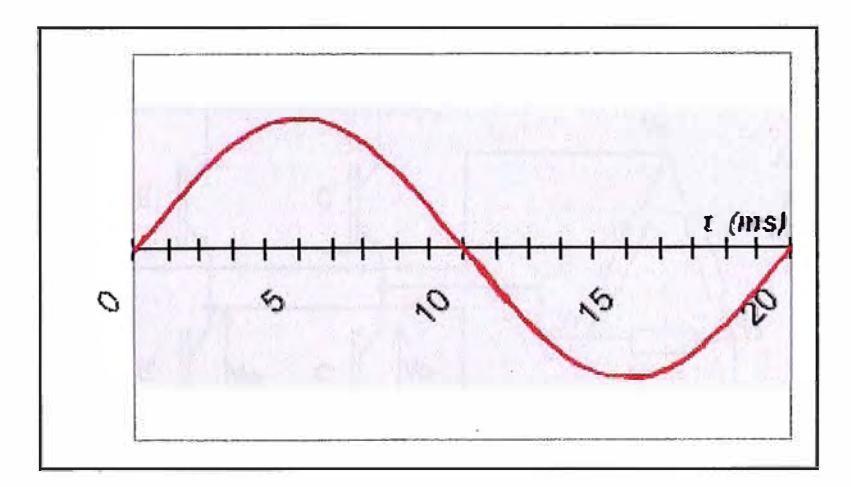

**Figura 1.15 Voltaje de salida en el primer cuarto del periodo** 

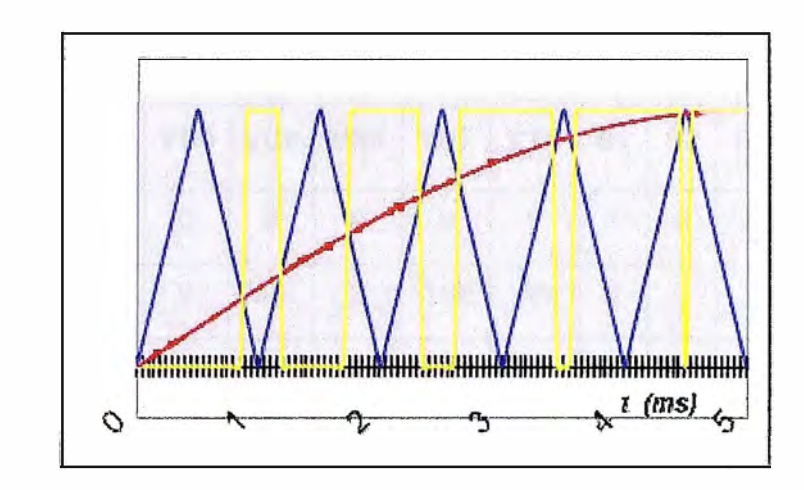

Figura 1.16 Comparación de ondas en un cuarto de periodo

• **Modulación por espacio vector (SVM).-Debido** a que se tiene tres interruptores (A, B y C), hay ocho diferentes combinaciones de conmutación, por ejemplo A=on, B=off, C=on

Se puede analizar todas las combinaciones de conmutación del voltaje fase-fase en el arrollamiento primario del transformador, si se observan los voltajes que se necesitan para generar cada rama (figura 1.17), es posible separarlas en ocho diferentes "espacios" S1, S2, etc. Para cada espacio se puede usar una tabla que define el estado de conmutación que debe usar el inversor para obtener esos voltajes. Por ejemplo para el periodo ("espacio") S1 se ve que el voltaje VRS es positivo, VST es negativo y VTR es positivo.

A pesar del hecho de que estos voltajes son positivos o negativos también llegan a un punto donde son cero. De la tabla se puede ver que en el periodo S1 el inversor necesita conmutar entre los estados **N <sup>º</sup>**1, 2,8 y 6.

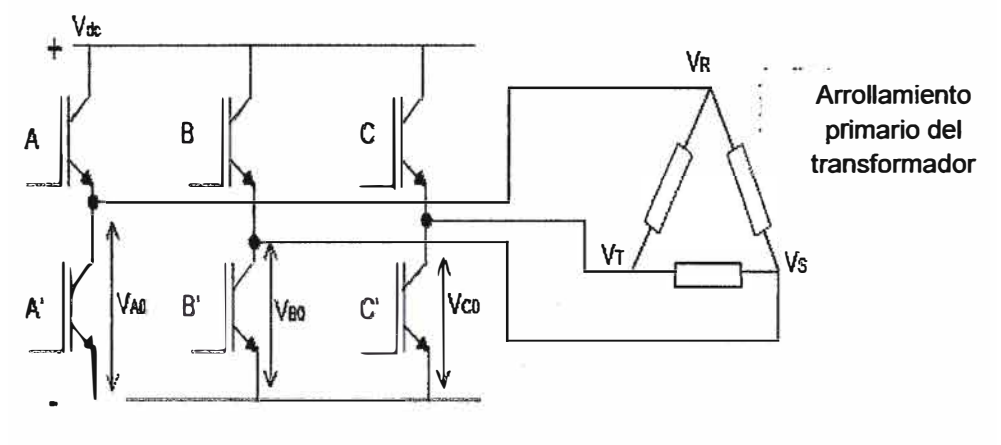

Figura 1.17 Inversor trifásico con transformador

| N <sub>o</sub>          | A           | B           | C           | <b>VA0</b>  | VB <sub>0</sub> | <b>VCO</b>  | <b>VRS</b>  | <b>VST</b>  | <b>VTR</b> | S <sub>1</sub>            | <b>S2</b>    | <b>S3</b> | <b>S4</b> | <b>S5</b> | S <sub>6</sub>          |
|-------------------------|-------------|-------------|-------------|-------------|-----------------|-------------|-------------|-------------|------------|---------------------------|--------------|-----------|-----------|-----------|-------------------------|
| 1                       | 0           | $\bf{0}$    | $\bf{0}$    | $\mathbf 0$ | $\bf{0}$        | $\bf{0}$    | $\bf{0}$    | $\bf{0}$    | $\pmb{0}$  | X                         | X            | X         | X         | X         | X                       |
| $\overline{\mathbf{2}}$ | 0           | 0           | 1           | $\mathbf 0$ | 0               | Vdc         | $\mathbf 0$ | $-Vdc$      | <b>Vdc</b> | X                         |              |           |           |           | X                       |
| $\mathbf{3}$            | $\mathbf 0$ | 1           | $\mathbf 0$ | $\mathbf 0$ | <b>Vdc</b>      | $\mathbf 0$ | $-Vdc$      | <b>Vdc</b>  | $\bf{0}$   |                           |              |           | X         | X         |                         |
| 4                       | $\mathbf 0$ | 1           | 1           | $\mathbf 0$ | <b>Vdc</b>      | Vdc         | $-Vdc$      | $\mathbf 0$ | <b>Vdc</b> |                           |              |           |           | X         | $\overline{\mathsf{X}}$ |
| 5                       | 1           | $\mathbf 0$ | $\mathbf 0$ | <b>Vdc</b>  | 0               | $\bf{0}$    | <b>Vdc</b>  | $\mathbf 0$ | $-Vdc$     |                           | $\mathsf{X}$ | X         |           |           |                         |
| $6\phantom{1}$          | 1           | $\mathbf 0$ | 1           | <b>Vdc</b>  | 0               | <b>Vdc</b>  | <b>Vdc</b>  | $-Vdc$      | $\bf{0}$   | $\boldsymbol{\mathsf{X}}$ | X            |           |           |           |                         |
| 7                       | 1           | 1           | 0           | <b>Vdc</b>  | <b>Vdc</b>      | $\mathbf 0$ | $\mathbf 0$ | <b>Vdc</b>  | $-Vdc$     |                           |              | X         | X         |           |                         |
| 8                       | 1           | 1           | 1           | Vdc         | Vdc             | Vdc         | $\bf{0}$    | $\bf{0}$    | $\pmb{0}$  | $\boldsymbol{\mathsf{X}}$ | X            | X         | X         | X         | X                       |

Tabla **1.1** de voltaje y conmutación en un inversor trifásico en la modulación por espacio vector

Las ondas que se muestran en la figura 1.18 en combinación con los estados o valores de la tabla se puede representar en un hexágono como se muestra en la figura **1.19.**

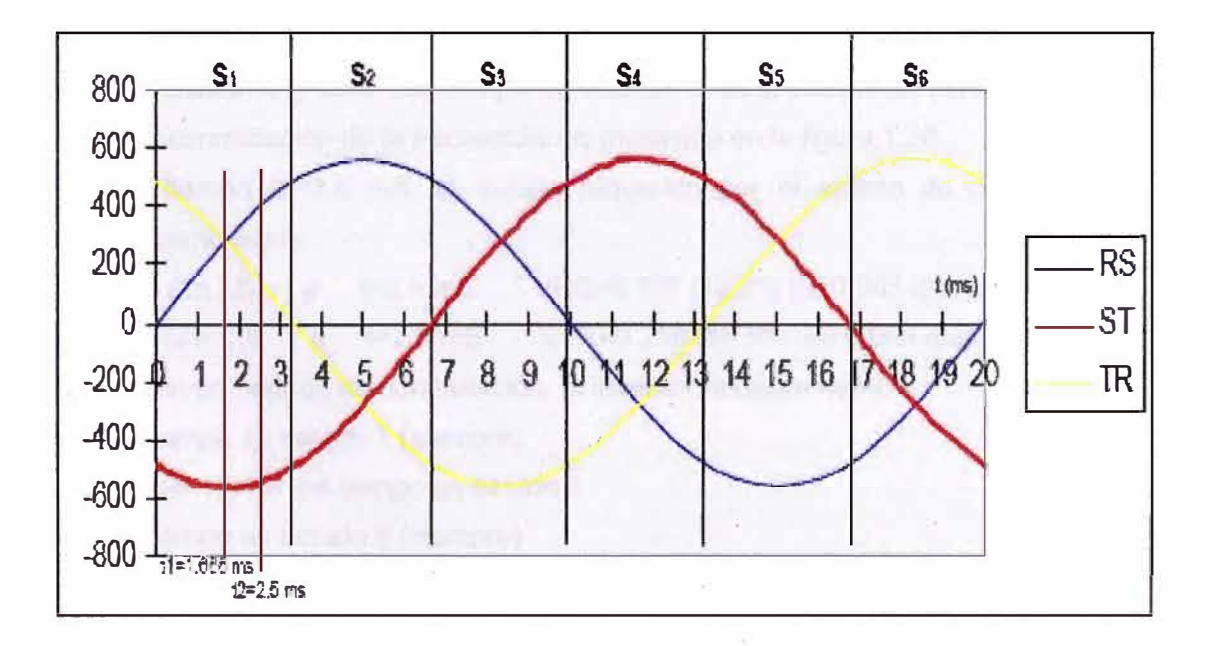

Figura **1.18** Ondas de un inversor trifásico en un espacio s

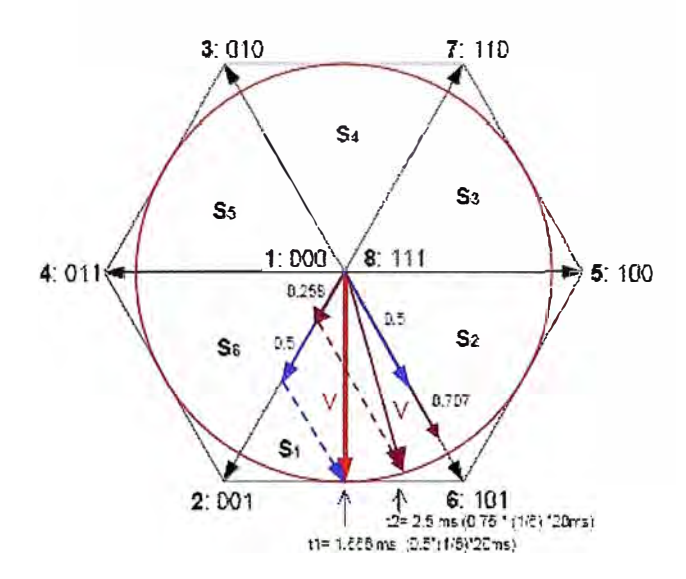

Figura 1.19 Representación del vector espacio como un hexágono

En el periodo S1 el inversor conmuta entre los estados de conmutación 1, 2,8 y 6, en el periodo S2 entre 1, 6,8 **y** 5, etc.

Un periodo completo (en caso de 50 Hz, un periodo es 20 mS) se puede representar por un vector V que hace un circulo completo dentro del hexágono. El periodo mostrado en la figura 1.18 comienza en el hexágono, en el estado 2 y luego gira en sentido antihorario.

Como se ve en la figura 1.19, el tiempo t1=1.666 mS del vector V (rojo), el cual es construido dejando el 25% del tiempo en estado 1, 25% del tiempo en estado 2, 25% del tiempo en estado 8 y 25% del tiempo en estado 6. Este patrón de conmutación en un periodo de conmutación de la frecuencia, es mostrado en la figura 1.20

Para el tiempo t2=2.5 mS, el tiempo requerido por el estado de conmutación es calculado como sigue:

VRS= Sen  $(2\pi.f.t)$  a t=2.5 mS VRS=0.707 (73.2% de 0.965 que es el total)  $VTR = Sen (2π.f.t)$  a t=2.5 mS  $VTR = 0.258 (26.8\%$  de 0.965 que es el total)

Así que en un periodo de conmutación, el inversor necesita estar:

25% del tiempo en estado 1 (siempre)

26.8%\*50%= 13.4% del tiempo en estado 2

25% del tiempo en estado-8 (siempre)

73.2%\*50%=36.6% del tiempo en estado 6

En la figura 1.20 se muestran los estados de conmutación como se muestra al tiempo t1 en la figura 1.19 **y** se visualizan los estados de conmutación de las ramas A, B **y** C durante un periodo (un periodo es 200 microsegundos, debido que la frecuencia de conmutación es de 5 Khz).

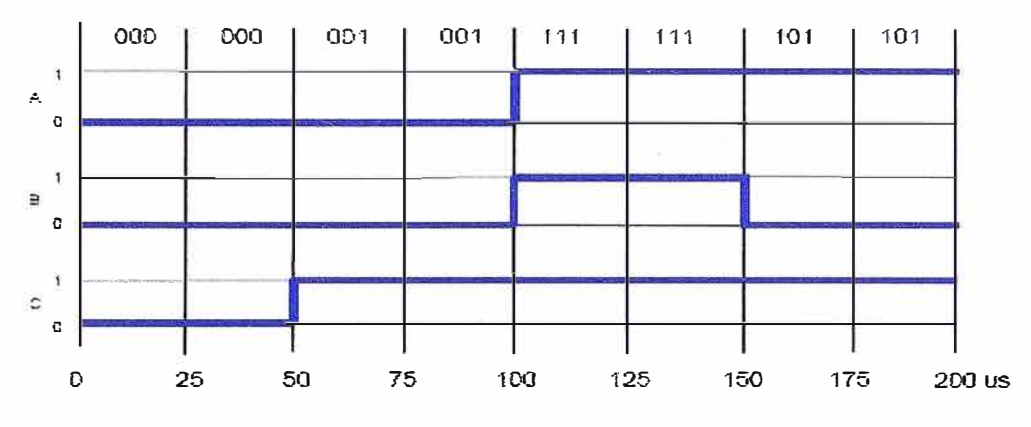

Figura 1.20 Estados de conmutación de las ramas A, B y C

Un UPS con modulación espacio vector puede ser implementado, por medio de PSD (Procesador de señal Digital.), estos microprocesadores son apropiados para procesar señales analógicas. PSD proveen rangos rápidos de muestreo que son ideales para el control de UPS's.

Usando un transformador de aislamiento en la salida del inversor, se pueden aplicar técnicas especiales de modulación. La modulación indicada, se puede incrementar con 15% añadiendo un tercer armónico (180 en el caso de 60 Hz de salida) a la señal en cada rama del transformador. Como el transformador está configurado triangulo-estrella este tercer armónico no ha de aparecer en el voltaje de salida. Esta optimización no es posible en UPS's sin transformador de aislamiento.

Los beneficios que proporciona la Modulación Vector Espacio para un UPS trifásico hace posible adoptar el comportamiento de conmutación a diferentes situaciones tales como: media carga, carga total, carga lineal, carga no lineal, carga estática, carga pulsante, etc. En combinación con un transformador trifásico en zig-zag en la salida, esto provee las siguientes ventajas:

o Valores muy bajos de Distorsión Armónica Total (THD) en el voltaje de salida (menor a 2% para cargas lineales y menor a 3% para cargas no lineales)

o Respuesta sólida y dinámica (menor de 3% de desviación a 100% de desbalance de carga, tiempo de recuperación menor a 1% : menor a 20 mS)

o Eficiencia del inversor, que puede ser optimizada para condición de carga.

o Debido a la alta regulación en combinación con un transformador de aislamiento en zig-zag el inversor puede aceptar una carga desbalanceada al 100% y mantener su rendimiento.

**o La Modulación Espacio Vector proporciona un uso más eficiente del voltaje DC (15% más que las técnicas convencionales de PWM), así que el inversor debe aceptar un voltaje DC de 15% menos, haciendo uso completo de la energía de la batería disponible.** 

**o Aplicando técnicas de modulación especiales, el pico de corriente en el IGBT puede ser reducido en comparación con inversores similares, esto mejora el Tiempo Promedio de Fallas (MTBF) del inversor, debido a que hay menos influencia térmica en el IGBT.** 

**o Cambiando el comportamiento de conmutación del inversor, el ruido audible puede ser influenciado y por lo tanto minimizado.** 

**La Modulación Espacio Vector provee un excelente rendimiento de salida, eficiencia optimizada y alta confiabilidad comparado con inversores similares con modulación convencional de PWM.** 

**c). Interruptor estático.- Es un interruptor de semiconductores usado para proveer al sistema de una transferencia ininterrumpida desde el inversor a la red comercial, debido a una sobrecarga o fallo del UPS.** 

### **1.2.4.-Formas de conexionado de equipos UPS's**

**a).- Conexión de dos UPS's de doble entrada.- En este tipo de conexión hay un equipo primario que suministra energía a la carga y uno secundario que suministra energía a la línea de reserva del UPS primario. Estos tipos de equipos son de doble entrada, una para el rectificador y otra para la línea de reserva, en este tipo de conexión hay una redundancia sólo ante una falla del equipo, ya que en este caso el primario ante una falla se irá a la línea de reserva, donde la carga encontrará la salida del UPS secundario, igualmente cuando se hace mantenimiento al pasar el UPS primario a la línea de reserva de mantenimiento la carga debe seguir protegida por el UPS secundario.** 

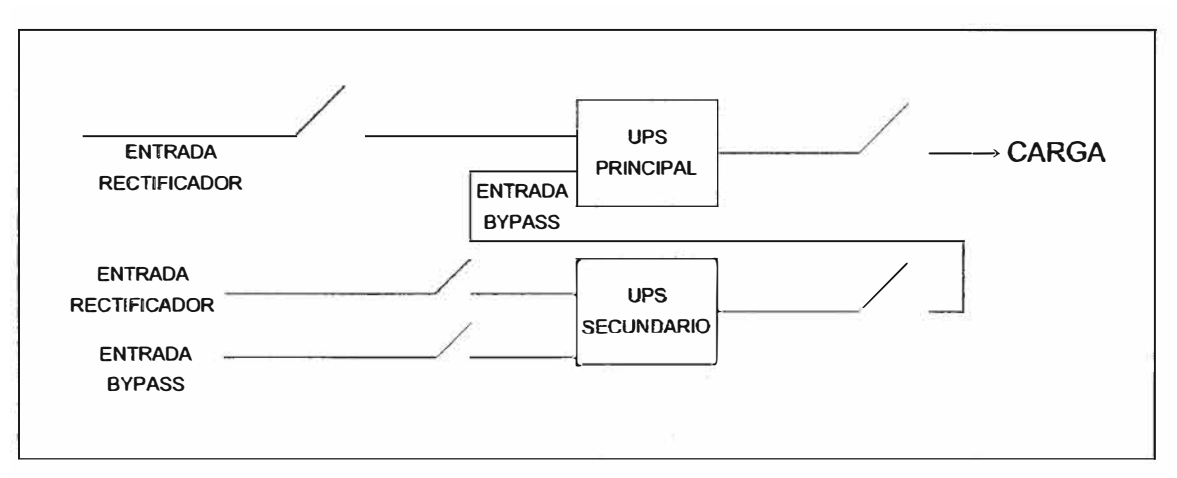

**En la figura 1.21, se muestra la conexión de doble entrada.** 

**Figura 1.21 Conexión de doble entrada** 

**b).- Conexión en paralelo de UPS's.-Dos o más unidades pueden conectarse en paralelo para incrementar la potencia de salida ( conectar en paralelo por capacidad) o para que el sistema presente más fiabilidad (conectar en paralelo por redundancia).** 

**Las salidas de las unidades en paralelo se conectan a una barra de salida común, y en funcionamiento normal la carga se reparte igualmente entre las unidades conectadas a dicha barra. Se pueden conectar en paralelo hasta ocho equipos.** 

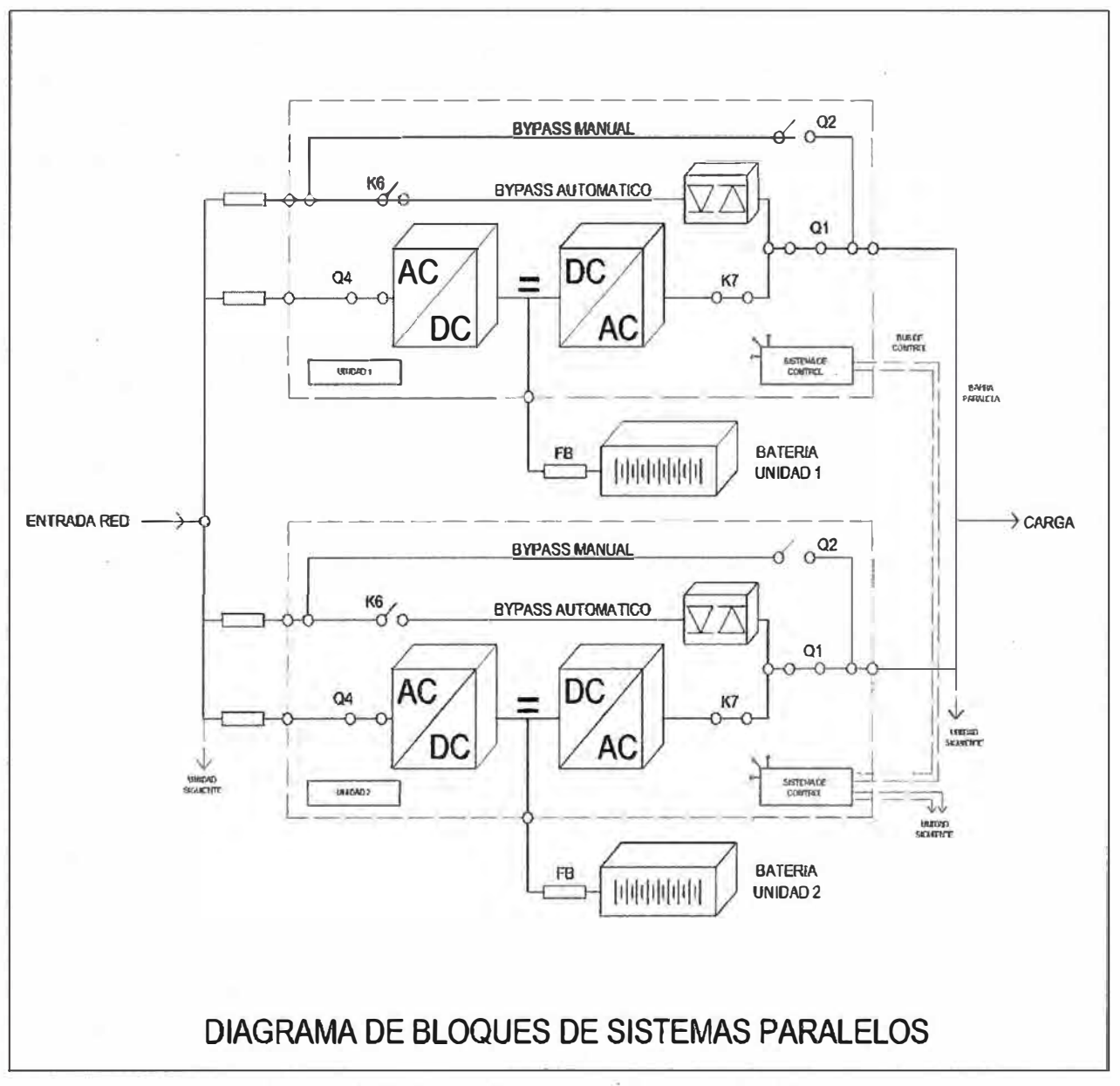

**Figura 1.22 Conexión en paralelo de dos UPS's** 

**Conectar unidades en paralelo por capacidad.- Pueden conectarse en paralelo varias unidades para lograr una potencia de salida superior a la máxima potencia de una sola unidad, esta máxima potencia total compartida es igual a la potencia nominal total instalada. En el caso de que una unidad falle la potencia que suministra al sistema de UPS's es mayor que la que pueden suministrar los equipos y la carga se transferirá a la red de reserva.** 

**Conectar unidades en paralelo por redundancia.-La potencia nominal de "n" y de "n+1" módulos paralelos redundantes debe de ser igual a la potencia requerida por el sistema. La carga es igualmente compartida por los "n+1" unidades conectadas a la barra de salida, si uno de los "n+1" módulos conectados en paralelo deja de operar en el sistema ya sea por mantenimiento o por falla del mismo, los demás módulos que permanecen conectados deben tener la capacidad de seguir suministrando energía al sistema.** 

**Esto da una mayor fiabilidad y seguridad al sistema y por lo tanto un mayor Tiempo Medio Entre Fallas (MTBF=Mean Time Between Failures)** 

**Los sistemas paralelos redundantes están diseñados con una arquitectura completamente redundante sin elementos comunes, no solo los inversores son redundantes sino también los módulos de reserva estática.** 

**Cuando un equipo UPS del sistema necesita mantenimiento o reparación, la carga es energizada por las otras unidades que están conectadas al sistema.** 

**Todos los equipos UPS's que están conectados al sistema redundante paralelos están comunicándose continuamente a través de un canal redundante por el cual cada unidad está permanentemente "informada" del estado de las demás unidades.** 

**Cada equipo UPS controla sus funciones y operaciones y comunica a los otros equipos del sistema para actuar o reaccionar si fuese necesario, adaptándolo a las nuevas condiciones.** 

**Todas las unidades son idénticas, pero una unidad se elige como referencia y todas las demás sincronizan con ella, la cual sincroniza con la tensión de red de reserva, mientras esté dentro de la tolerancia, en caso de fallo de referencia automáticamente otra unidad del sistema paralelo redundante debe tomar la decisión de sincronizar y las demás lo harán con ella.** 

**La tensión de AC de entrada para suministrar la línea de reserva debe de ser la misma para todas las unidades del sistema paralelo, lo mismo que la rotación de fases.** 

**En cada unidad del sistema paralelo redundante la carga que se va ha energizar se reparte en partes iguales.** 

**En la figura 1.24 se muestra la conexión en paralelo de ocho unidades que es el máximo número de unidades que se pueden conectar en paralelo, para garantizar una** 

**buena repartición de la carga en un sistema paralelo, es recomendable mantener la longitud del cable desde el cuadro de distribución de entrada (5) hasta el cuadro de distribución de salida (10) para cada unidad del sistema, es decir: a+b=c+d=e+f=g+h=i+l=m+n=o+p=q+r , la tolerancia máxima es de 10%.** 

**La entrada de tensión AC de todas las líneas de reserva debe de ser la misma para todas las unidades del sistema paralelo, excluyendo así cualquier diferencia de fase entre ellos.** 

**En cada unidad del sistema paralelo la tensión e intensidad de corriente de salida del inversor se miden y se transportan al canal redundante para realizar un correcto reparto de la carga.** 

**Una diferencia de carga entre equipos que están conectados en paralelo es así automáticamente igualada.** 

**Es absolutamente recomendable que no haya transformadores, interruptores automáticos o fusibles entre las salidas de las unidades y el embarrado común de salida a la carga.** 

**Todas las unidades conectadas en paralelo se conectan en el mismo canal de control. Esta conexión permite que:** 

- **• Los microprocesadores de cada unidad se comuniquen con cada una de las otras.**
- **• Los osciladores de cada unidad estén sincronizados.**
- **• Los lazos de regulación para comparar las intensidades de corriente de salida de cada unidad para igualar las intensidades de corriente de salida.**

**Para incrementar la fiabilidad las conexiones del canal de control van duplicadas, para mantener la conexión en caso que uno de ellos se corte accidentalmente.** 

**La longitud estándar del cable del canal de control entre dos unidades conectadas en paralelo es de 12 metros.** 

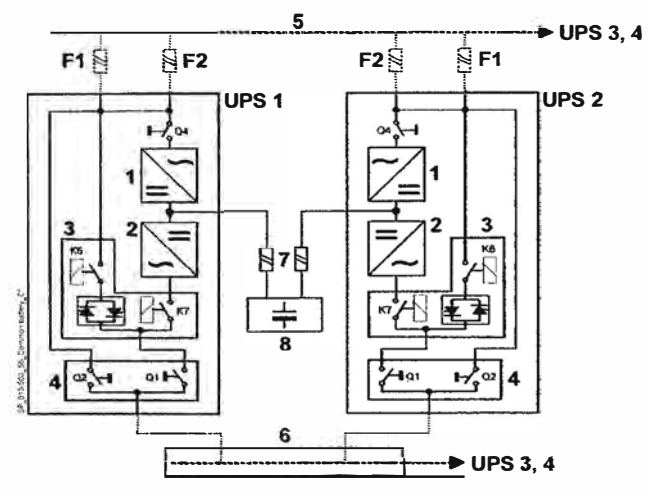

**Figura 1.23 Conexión en paralelo de 02 UPS's** 

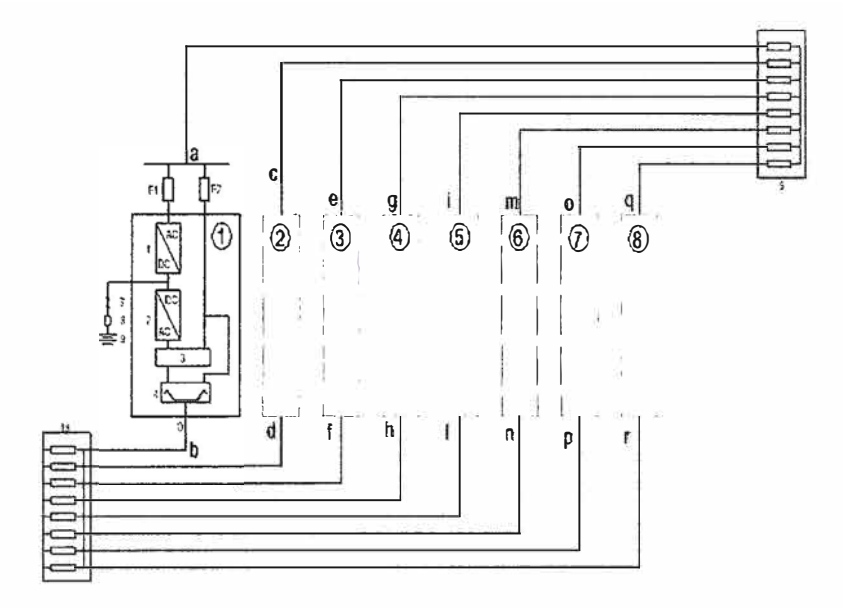

## RPA SISTEMAS PARALELOS

1 = RECTIFICADOR 2=1NVERSOR 3 = BYPASS AUTOMATICO 4 = BYPASS MANUAL 5 = ENTRADA DE RED 6 = SALIDA CARGA SAi 7 = MCB BA TERIA EXTERNA 8 = FUSIBLE BATERIA EXTERNA 9 = BATERIA EXTERNA

1 O = EMBARRADO COMUN Y DISTRIBUCION A LAS SALIDAS

**Figura 1.24 Conexión en paralelo de 08 UPS's** 

**1.2.5.-Monitoreo de UPS's a través de una dirección IP.-Esto se hace a través de una tarjeta electrónica, que para este caso particular Liebert la llama serie lntellislot web card.**  Esta tarjeta acepta los siguientes protocolos de comunicación: SNMP, HTTP, HTTPS, E**mail, SMS, Telnet.** 

La tarjeta soporta velocidades de comunicación de 10 Mbit y 100 Mbit, ambos en half o **full duplex.** 

**El control** y **la configuración están protegidos por un nombre de usuario** y **una contraseña que por defecto es "Liebert", la cual puede ser cambiada.** 

 $(i)$  = UNIDAD NÚMERO 1  $(2)$  = UNIDAD NÚMERO 2  $\langle 3 \rangle$  = UNIDAD NÚMERO 3  $\widehat{A}$  = UNIDAD NUMERO 4  $(5)$  = UNIDAD NÚMERO 5  $(6)$  = UNIDAD NUMERO 6  $\hat{y}$  = UNIDAD NÚMERO 7  $\circledR$  = UNIDAD NÚMERO 8

**Esta tarjeta es opcional (no está incorporada en el equipo), pero se puede adquirir e instalar en el equipo, y asegurar con unos tornillos al canal de interconexión, luego se conecta el cable flat que está incorporada en la tarjeta procesadora.** 

**Para configurar la tarjeta se conecta a través de un cable al puerto DB-9 de una PC o PC portátil, para lo cual se debe usar un software emulador como el Hiperterrninal de Windows, con este emulador se realiza la siguiente configuración:** 

| <b>Baud rate</b> | 2,400       |
|------------------|-------------|
| Data bit         |             |
| Parity           | <b>None</b> |
| Stop bit         |             |
| Flow control     | <b>None</b> |

**Tabla 1.2 configuración de tarjeta de monitoreo** 

**Luego presionar <enter> para regresar al menú principal, luego se selecciona la opción 2 y se sigue las instrucciones para ingresar una dirección IP, esta dirección es proporcionada por el administrador de la red, NETMASK (máscara) y GATEWAY (ruta), luego presionar <Ese> para retornar al menú principal, luego ingresar un dato X y presionar <enter> para salir del Hiperterrninal y guardar las configuraciones realizadas.** 

**Para poder monitorear el UPS a distancia se debe conectar el equipo a la red a través de un punto de red que se instala cerca del UPS y, con un cable de red, se conectará la tarjeta de red con el punto de red.** 

**La persona que monitorea el UPS debe de conocer la IP y tener el nombre del usuario y la contraseña.** 

**1.2.6.- Panel remoto.- Como su nombre lo dice, es un panel que se instala en un lugar lejos del UPS, de preferencia en el centro de cómputo para que el operador pueda visualizar el estado del UPS.** 

**El panel remoto consta de contactos secos ("relay's") que indica el estado del equipo, además la tarjeta de contactos secos tiene unos interruptores DIP ("Dual In Une Package") los cuales hay que configurar.** 

**Esta tarjeta transmite las siguientes señales: En Batería, En Reserva, Batería Baja, Sumario de Alarmas, Falla de UPS y En UPS, es muy fácil de instalar.** 

**La tarjeta de contactos secos puede operar con 24 VAC/DC y un Amper, y se ubica en uno de los tres espacios disponibles en el UPS.** 

**En la tabla 1.3 se muestra la configuración de los pines de la tarjeta de contactos secos.** 

| <b>PIN</b>      | <b>FUNCION</b>       | <b>OPERACIÓN</b>                              |
|-----------------|----------------------|-----------------------------------------------|
| 1               | falla UPS            | Cerrado si no falla el UPS                    |
| $2 - 3$         | No usado             |                                               |
| 4               | <b>Falla UPS</b>     | Cerrado si falla el UPS                       |
| $5\phantom{.0}$ | Sumario de alarmas** | Cerrado si sumario de alarmas ocurre          |
| 6               | Sumario de alarmas** | Cerrado si no hay condiciones de alarma       |
|                 |                      | presente                                      |
| $\overline{7}$  | Retorno de cualquier | No soportado. Usar terminal externo EPO       |
|                 | modo de parada de    |                                               |
|                 | emergencia           |                                               |
| 8               | No usado             |                                               |
| 9               | Común batería baja   |                                               |
| 10              | Batería baja         | Cerrado si batería esta o.k.                  |
| 11              | Batería baja         | Cerrado si llega al punto de batería baja     |
| $12 - 13$       | No usado             |                                               |
| 14              | Cualquier modo de    | No soportado. Usar terminal externo EPO       |
|                 | parada de emergencia |                                               |
| 15              | En UPS               | Cerrado si esta en UPS                        |
| 16              | En batería           | Cerrado si la batería esta entregando energía |
| 17              | Común-falla UPS,     |                                               |
|                 | sumario alarmas, en  |                                               |
|                 | UPS, en batería, en  |                                               |
|                 | reserva              |                                               |
| 18              | En batería           | Cerrado si la batería no esta entregando      |
|                 |                      | energía                                       |
| 19-23           | No usado             |                                               |
| 24              | En reserva           | Cerrado si esta en reserva                    |
| 25              | No usado             |                                               |

**Tabla 1.3 Configuración de pines de la tarjeta de contactos secos** 

**-sumario de alarmas.- ocurre cuando se presentan algunas de las siguientes condiciones:** 

**• El rango de frecuencia o voltaje están fuera de los valores aceptables.**

**• El UPS está en modo de reserva (la carga no está siendo soportada por el inversor)** 

- Las baterías del UPS están con carga baja
- El UPS ha tenido una falla interna (etapa de control o etapa de potencia).

En la siguiente tabla se muestra la configuración de los interruptores DIP de la tarjeta de contactos secos.

Tabla 1.4 Configuración de los interruptores DIP de la tarjeta de contactos secos

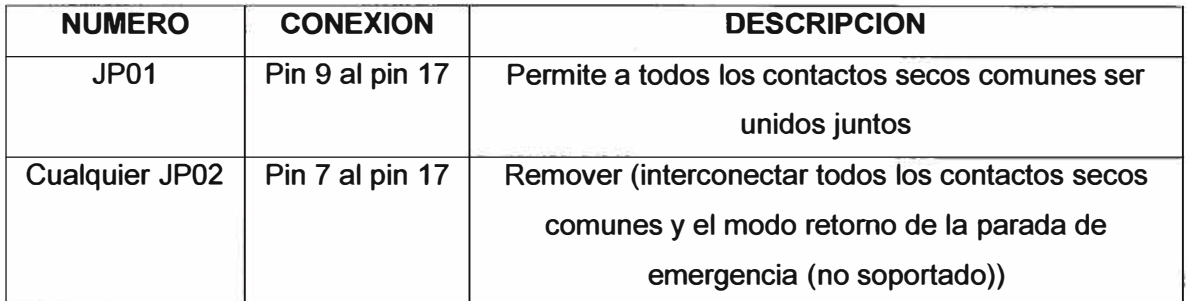

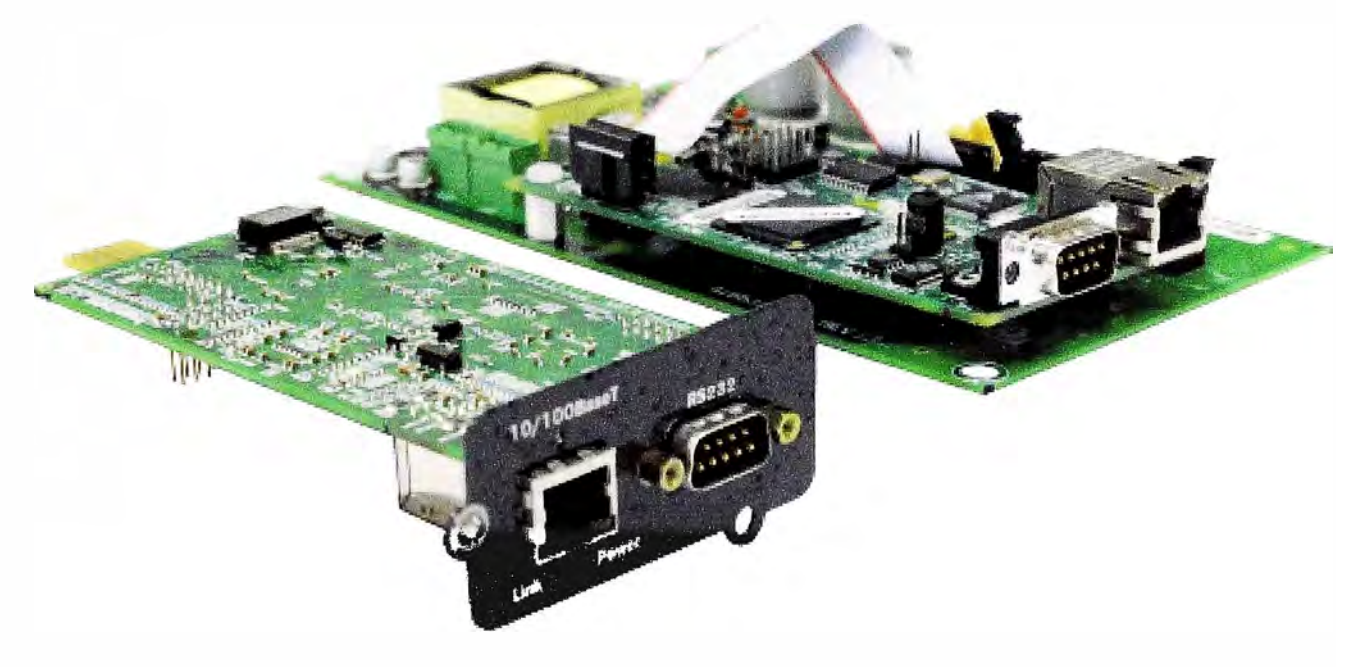

Figura 1.25 Tarjeta de monitoreo de UPS

En la figura 1.26 se muestran todas las tarjetas electrónicas y componentes que conforman la etapa de control de un UPS.

El equipo cuenta con una pantalla LCD a través de la cual el usuario accede a los parámetros de operación de la unidad, al historial de alarmas los cuales son 255 los que puede almacenar el equipo, cuando ha completado los 255 eventos el equipo graba los nuevos eventos sobre los más antiguos.

Estos eventos son almacenados indicando la hora y fecha que ha ocurrido el evento.

A través del teclado de la pantalla el usuario debe ser capaz de programar ciertas funciones como el cambio de la fecha y de la hora.

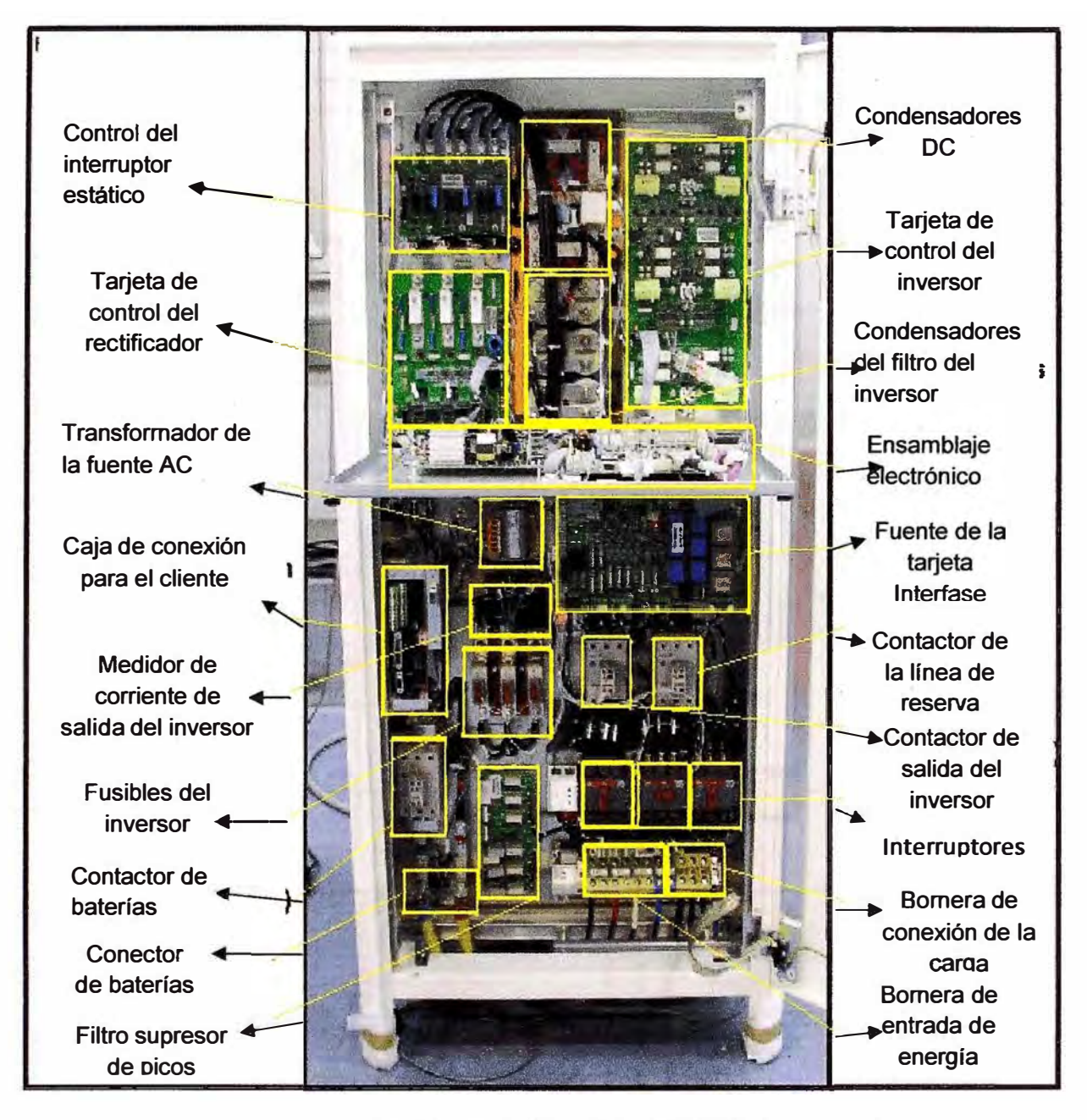

**Figura 1.26 Etapa de control de un UPS** 

**El equipo cuenta con tres contactares, uno para la salida del inversor, otro para la línea de reserva, en estos contactores sólo está activo uno de ellos dependiendo en que condición se encuentre en el UPS, es decir si el equipo esta en línea o en reserva.** 

**El tercer Contactor es el de la batería, el cual conecta el banco de baterías con el cargador de baterías del equipo.** 

**En la figura 1.27 se muestran las distintas partes que conforman la etapa de potencia de un UPS (puente rectificador, puente inversor, interruptor estático, filtro de entrada, filtro de salida, interruptores de encendido, apagado y de reserva de mantenimiento), también**  se visualiza las barras de conexión de la entrada y la línea de reserva (L12, L22, L32, L11, L21 L31, N1 y GND), de la salida(L1, L2, L3, N, GND) y del banco de baterías(+ y -).

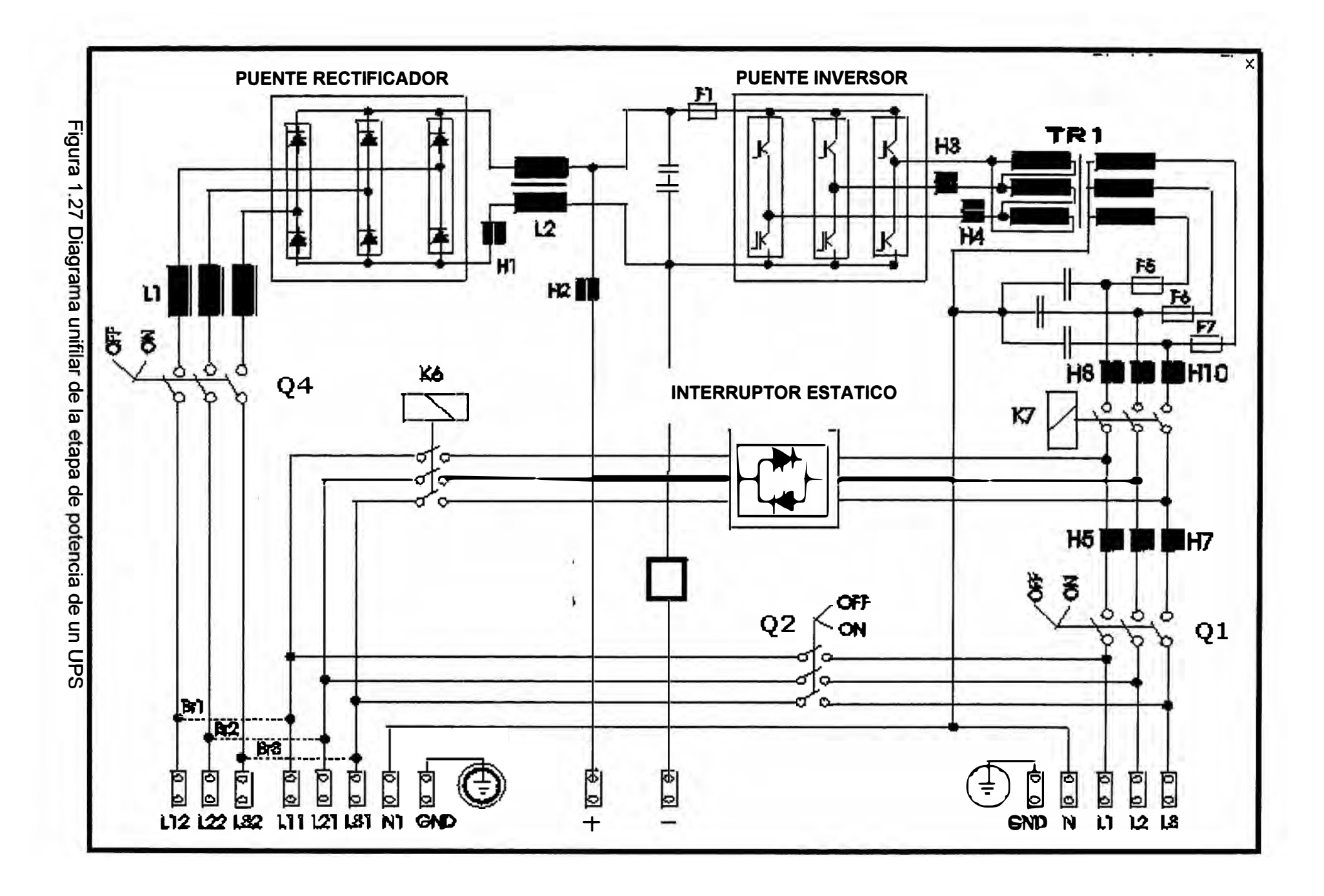

### **CAPITULO 11 DISEÑO DEL SISTEMA REDUNDANTE PARALELO DE UPS'S**

Para este capítulo se considera que los equipos UPS's son de 60 KVA de potencia, y **operan a 380 Volts de entrada y salida, estos equipos deben operar con una carga de 30% cada uno del valor aproximadamente.** 

**2.1.- Estudio de la carga.- Es el cálculo que se realiza para determinar de qué potencia**  van a ser los equipos UPS's que se van a instalar. Esto se puede hacer de dos maneras: **Sumando las potencias nominales de todas los computadores y equipos que se van a conectar a los equipos UPS's, o también midiendo con una pinza amperimétrica R.M.S. la corriente de consumo de los equipos y computadores que se van a conectar a los equipos UPS.** 

**2.2.- Cálculo de los UPS's.-Para calcular la potencia de los equipos UPS's se tiene que considerar la intensidad de corriente de la fase más alta, también se tiene que considerar un crecimiento futuro de por lo menos 30%, y además hay que considerar que los equipos se van a instalar en forma paralela redundantes por lo que un solo equipo UPS debe de ser capaz de soportar toda la carga, por lo tanto cada equipo UPS no debe de exceder del 35% de carga ( en el futuro podría llegar al 50% como máximo para que sean**  redundantes paralelo en configuración "N+1").

**La potencia del equipo UPS se calcula por la formula conocida de potencia trifásica:** 

$$
P = \sqrt{3}.\text{V.I.COS}\varphi,\tag{2.1}
$$

**V=voltaje de fase** 

**I= intensidad de corriente de fase** 

Cos $\varphi$ = coseno del ángulo entre el voltaje y la corriente

**Debido a que los equipos UPS pueden soportar una sobrecarga en el inversor de 125%,**  por 10 minutos, la potencia máxima que podría producirse es de 75 kva.

**2.3.- Cálculo de la potencia del transformador de entrada.- Este transformador debe**  ser de 75 KVA, de potencia. Ya que el UPS sólo puede suministrar como máximo 75 KVA, **debe ser trifásico (entrada 220 Volts y salida 380 Volts). La configuración de la entrada será en configuración triangulo y la salida en configuración estrella con neutro accesible, ya que el equipo UPS opera con un voltaje de 380 Volts y necesita el neutro para generar 220 Volts.** 

**Para obtener redundancia en los transformadores se instala dos transformadores de 75 KVA cada uno, pero solo uno de los transformadores suministrará energía a los dos equipos UPS's, ya que la suma de las cargas no va a superar los 60 KVA, en el peor caso de que ambos equipos estén soportando una carga de 50%.** 

**2.4.- Dimensionamiento de los cables de entrada y salida del transformador.- Para determinar la medida de los cables de entrada del transformador se calcula el valor de la intensidad de corriente de entrada considerando los 75 KVA y el voltaje de 220 VAC,**  además el cable se instalará utilizando un ducto por lo que se calcula el valor de la **corriente mediante la fórmula de la potencia trifásica, es decir:** 

 $75KVA = \sqrt{3}(220)$  l.coso:  $\rightarrow$  1=75000/304.84=246 A.

**Con este valor se busca en la tabla de cables y se elige el cable que soporte esta intensidad de corriente o un poco más, en este caso se usa cable NYY3x1 x95 mm<sup>2</sup>el cual soporta una intensidad de corriente de 265 Ampers en dueto.** 

**Para elegir los cables de la salida del transformador se hace el mismo cálculo pero considerando el voltaje que es de 380 VAC, también se debe usar cable NYY y se instalará utilizando un dueto.** 

**I= 75000/526.54=142.4 A.** 

**Con este valor se busca nuevamente en la tabla y el cable que soporta esta corriente es el NYY3x1x35 mm<sup>2</sup> , el cual soporta una corriente de 157 Ampers en dueto.** 

**El neutro que se genera en el transformador se usa para generar los 220 VAC. Para determinar el cable de la línea de neutro que se usa se debe considerar que la corriente por el neutro es** -13 **veces la corriente de la línea, por lo que se debe considerar un cable que soporte 246.6 Ampers. El cable que cumple con esta condición es el NYY1x95 mm<sup>2</sup> , el cual soporta 265 Ampers en dueto. Este cable se instala hasta llegar a una barra de cobre aislada que debe estar en el tablero de entrada y de aquí se realiza el cableado del neutro para cada UPS.** 

**2.5.-Dimensionamiento de los cables de entrada y salida a los UPS's.-Para seleccionar los cables de entrada y salida de los equipos UPS's se sigue el mismo procedimiento que se ha hecho anteriormente, es decir con la formula de la potencia trifásica se calcula la intensidad de corriente y luego se busca en la tabla de cables el que le corresponde.** 

**Para seleccionar los cables de entrada se usa la formula de la potencia trifásica, es decir: I=60000/-/3x380=91.22 Ampers.** 

**Como en el equipo UPS la reserva estática puede soportar una sobrecarga del 150%, de la intensidad de corriente obtenida se multiplica por 1.5, con lo cual se obtiene: 136 Ampers. Este valor se busca en la tabla de cables y se elige el cable NYY3x1x35 mm<sup>2</sup> •**

Para seleccionar el cable de salida se multiplica la corriente calculada por 1.25 ya que el inversor sólo soporta 125% de sobrecarga, con lo cual se obtiene: 114 Ampers, éste valor se busca igualmente en las tablas y le corresponde al cable NYY3x1x25mm**<sup>2</sup> .** El cable del neutro para la entrada y salida de los UPS's es 1.73 veces la corriente de línea, por lo tanto la corriente máxima que soporta el neutro es: 157.8 Ampers y el cable que le corresponde según la tabla es: NYY1x35 mm**<sup>2</sup> .** 

**2.6.- Dimensionamiento de los interruptores termo magnéticos.-** Para seleccionar los interruptores termo-magnéticos, se debe tener en cuenta la corriente que van a soportar, además se debe considerar la corriente de ruptura de las mismas, en este caso se considera interruptores de 80 KA de ruptura y tipo caja moldeada, por lo tanto los interruptores que se van a usar de acuerdo con los cálculos anteriores son:

Entrada al transformador: 3X250 A.

Salida del transformador: 3x150 A.

Entrada a cada UPS: 3x150 A. es la misma que la salida del transformador ya que el interruptor estático del UPS puede soportar una sobrecarga de 150%.

Salida de cada ups: 3x125 A. ya que el UPS sólo soporta 125% de sobrecarga.

En el diagrama unifilar de la figura 2.1 se muestran las conexiones entre los dos UPS's los cuales están conectados en paralelo redundante en configuración "N+1 ".

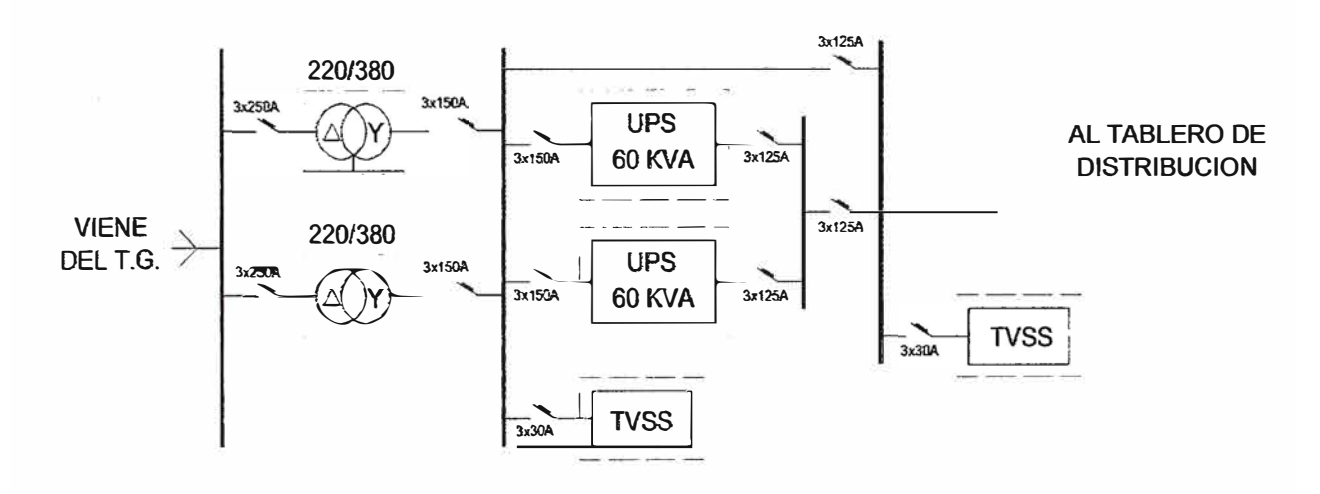

Figura 2.1 Diagrama unifilar de dos UPS's en paralelo

### **2.7.- Diseño de los tableros eléctrico de entrada y salida.-**

**Tablero de entrada.-** En este tablero se instala el interruptor termo-magnético de entrada y salida al transformador, así como los interruptores termo-magnéticos de la entrada a cada UPS, de la línea de reserva y de la salida de cada equipo. Este tablero debe ser auto soportado. En la figura 2.2 se muestra el diagrama unifilar de como se instala tanto el transformador como los equipos UPS's.

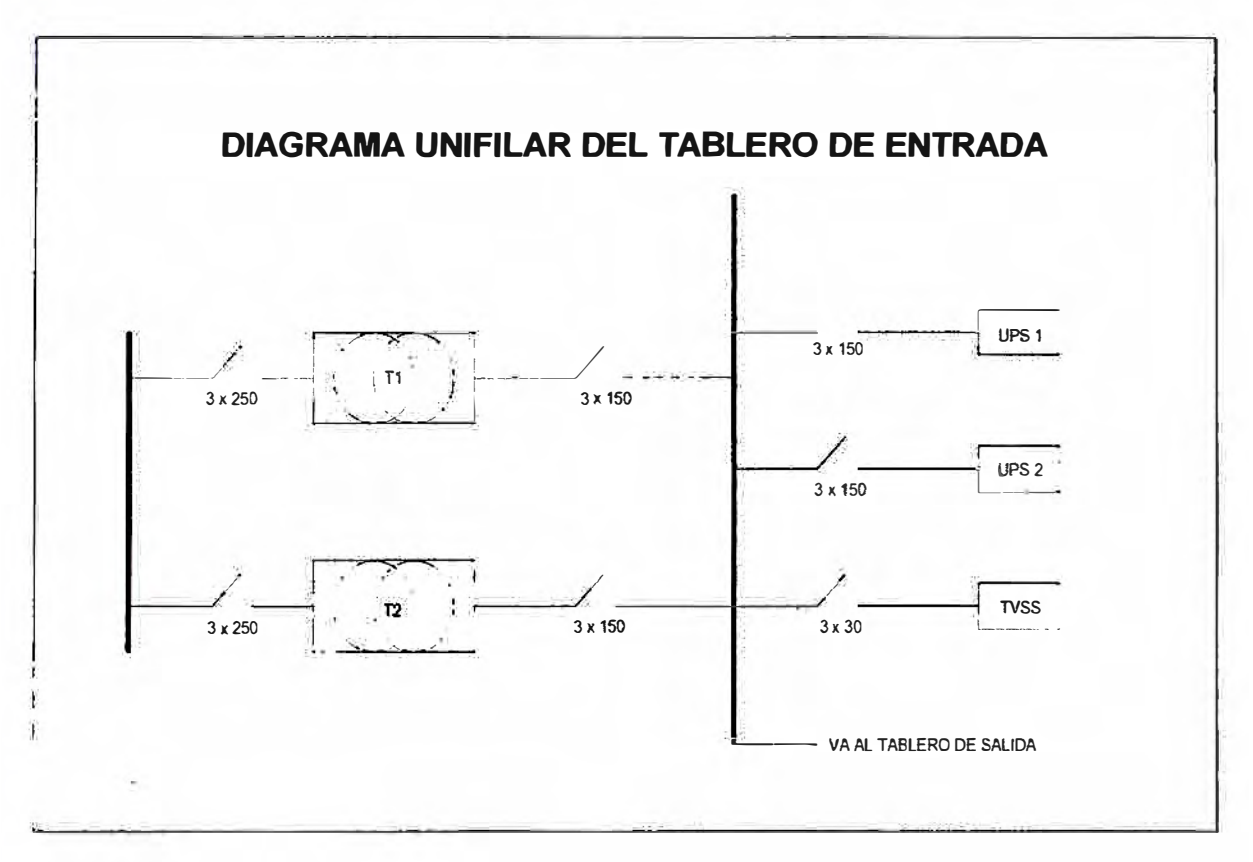

Figura 2.2 Diagrama unifilar del tablero de entrada

En el diagrama de la figura 2.2 se muestra la forma como se conectan los interruptores termo- magnéticos en el tablero auto soportado.

Las barras del tablero de entrada se pintarán, para indicar a que fase pertenecen, es decir de color verde {fase R), de color blanco {fase S) y color rojo {fase T), la barra de neutro estará pintado de color celeste y la barra de tierra de color amarillo, estas barras estarán aisladas con soportes de bakelita.

El tablero se fabrica con ángulos de fierro y con planchas de fierro, el tablero se pintará con pintura electrostática. En la parte frontal del tablero se conectarán los medidores de voltaje, corriente y frecuencia, también se puede incorporar un medidor digital el cual además de los parámetros mencionados anteriormente, permite dar a conocer la distorsión armónica de voltaje y de corriente, además de la potencia activa, aparente y reactiva del sistema, por otro lado este tipo de medidor permite monitorear el tablero a través de la red.

La instalación del tablero se realiza fijándolo al piso con tarugos de expansión de 5/8 de pulgada y con pernos de la misma medida. En el tablero se coloca el esquema del diagrama unifilar y se señaliza cada uno de los interruptores y en los cables por medio de cintillos de señalización se indicará de donde proviene cada uno de los cables y hacia donde van. Los cables van con terminales de compresión para una mejor conexión.

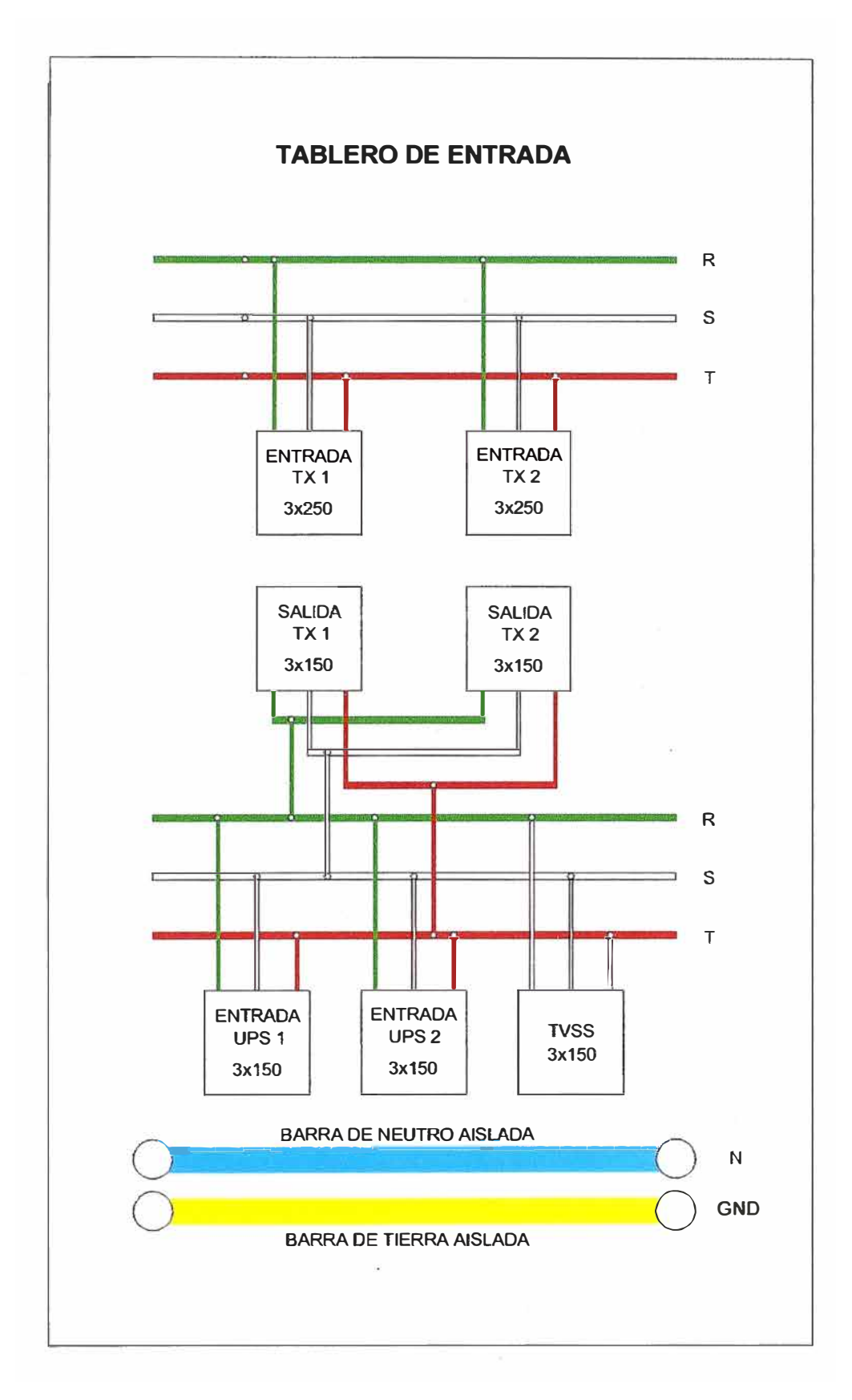

**Figura 2.3 Tablero de entrada** 

**Tablero de salida.-En este tablero se instalan los interruptores de salida de los dos equipos UPS's los cuales serán unidos por barras de cobre, ya que como los equipos están conectados en paralelo la salida de los dos equipos es la misma y además están sincronizadas, luego de estas barras se conecta un interruptor general el cual está asociado con un interruptor que sirva de línea de reserva externa, esto para que, en el caso extremo de que no funcione, ninguno de los dos equipos se pueda energizar la carga a través de la energía comercial, éste interruptor se instala con un enclavamiento mecánico.** 

**Como los interruptores de salida general y reserva también están unidos por una barra de cobre para cada línea desde estas barras se realiza el cableado eléctrico hasta el tablero general de distribución, el cual está conectado en el centro de cómputo que se encuentra ubicado en otro ambiente alejado de la sala de UPS's aproximadamente 50 metros.** 

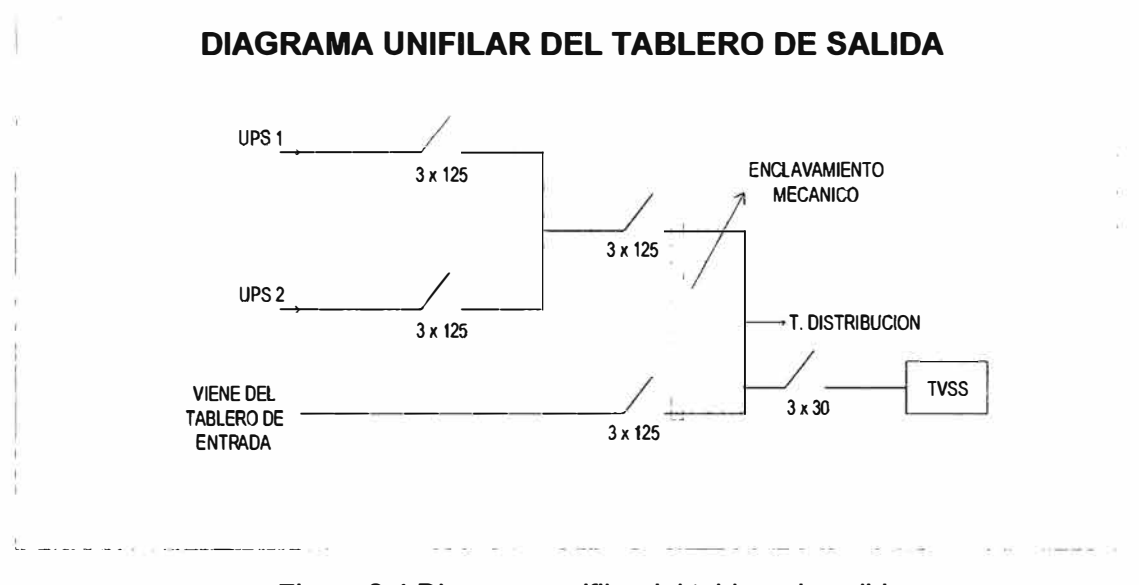

**El diagrama de la figura 2.4 muestra la conexión del tablero de salida.** 

**Figura 2.4 Diagrama unifilar del tablero de salida** 

**En el diagrama de la figura 2.4 se muestra como se conectan los interruptores termomagnéticos de salida en el tablero adosado de salida, la fabricación será igual al tablero de entrada.** 

**Al igual que el tablero de entrada se instala un medidor digital que proporciona la lectura de los parámetros mencionados anteriormente, las barras también se pintan según corresponda y también las barras de neutro y tierra estarán aisladas con soportes de bakelita. Este tablero se adosa a la pared también a través de tarugos de expansión y**  **pernos de 5/8 de pulgada y al igual que el tablero de entrada se señalizarán los cables del mismo modo, este tablero tiene un enclavamiento mecánico, para poder sacar el sistema si en el caso extremo se averíen ambos equipos tanto el inversor como la linea de reserva estática.** 

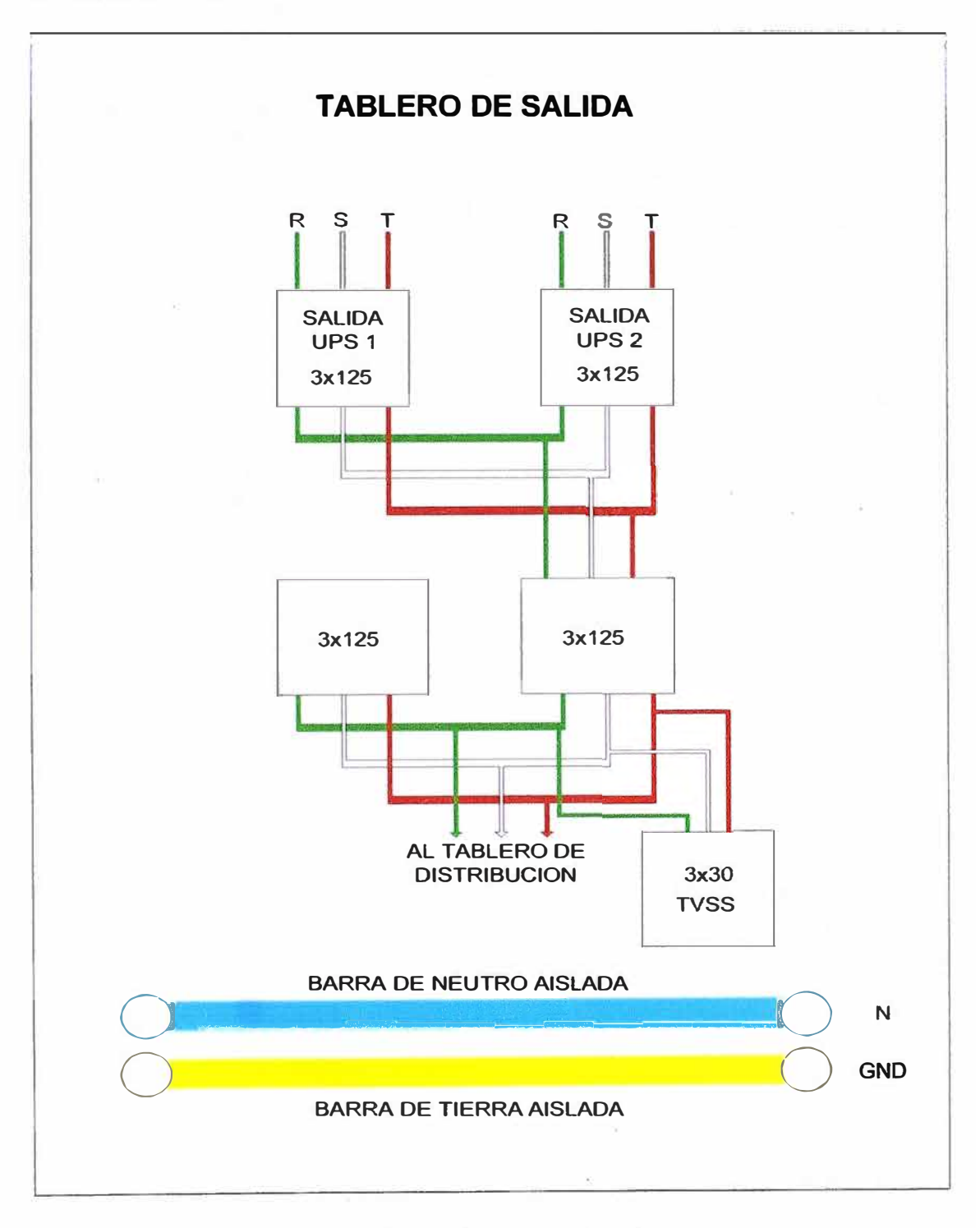

**Figura 2.5 Tablero de salida** 

**2.8.-lnstalacion de los equipos UPS's.- Los equipos se deben instalar en un ambiente de 25m<sup>2</sup>(5x5 metros) ubicados en el sótano, en este ambiente se instalan los transformadores, el tablero de entrada y de salida y los bancos de baterías, el conexionado de los cables se hará a través de escalerilla metálica con tapa, la cual estará adosada a la pared, y los cables estarán sujetos con cintillos plásticos.** 

**Los tableros se instalan de tal manera que la distancia de estos a los equipos sea la más cercana posible.** 

**Se instalan dos puntos de red al costado de cada UPS para poder monitorear a los equipos a través de la red.** 

**También se instalan dos equipos de aire acondicionado de 60,000 BTU/hora, ya que según el manual de instalación cada uno de los UPS's disipa 16,000 BTU/hora, además en el ambiente se instalan dos transformadores, dos bancos de baterías los cuales necesitan que la temperatura no supere los 25°C que es la temperatura limite para que no se acorte el tiempo de vida de las baterías, y para que el equipo de aire acondicionado no opere al máximo sino a un 60% aproximadamente de su capacidad.** 

**En el diagrama de la figura 2.6 se muestra cual es la ubicación de cada equipo, transformador, tablero y banco de baterías y el cableado que se debe realizar.** 

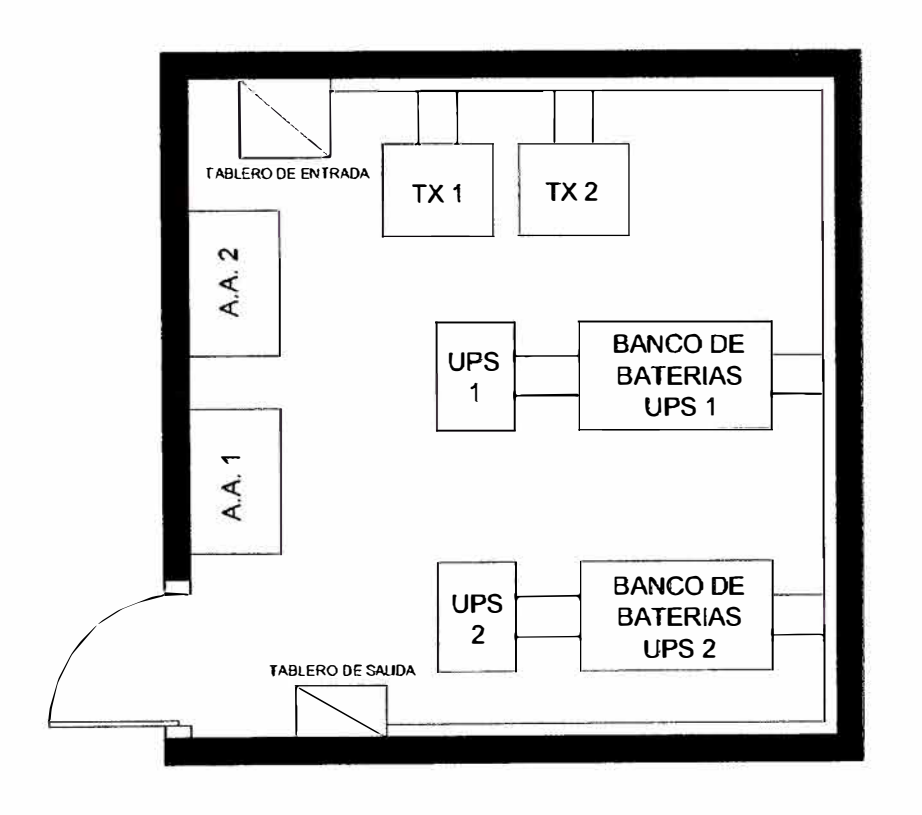

**Figura 2.6 Plano de ubicación de equipo** 

### **CAPITULO 111 PRUEBAS DE FUNCIONAMIENTO Y COSTOS**

**3.1.- Pruebas de funcionamiento de los equipos UPS's.-En primer lugar se debe hacer una revisión general de los equipos UPS's los cuales deben de tener todas sus tarjetas y componentes bien conectadas y sin ninguna anomalía, también se debe de revisar que los bancos de baterías estén correctamente conectadas, luego se debe de revisar que los cables de entrada y salida a los equipos (transformador, UPS's y tableros de entrada y salida) estén bien conectados, y por último se debe de revisar que el voltaje sea el correcto y que las fases del voltaje de entrada estén en la secuencia correcta en los dos UPS's.** 

**Después de haber realizado todas las revisiones preliminares se hace el arranque de los equipos en vacio, es decir sin energizar el tablero de salida, para realizar el arranque de los equipos UPS's nos guiamos por el diagrama unifilar que se muestra.** 

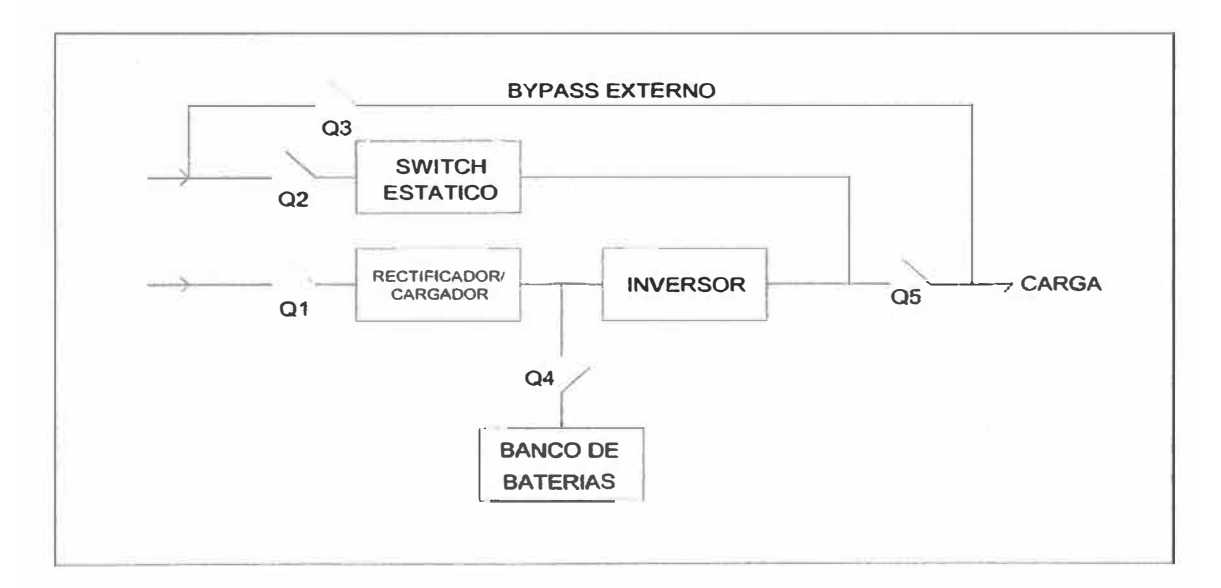

**Figura 3.1 Diagrama unifilar de un UPS** 

**Los pasos a seguir se hacen en cada uno de los equipos los cuales son los siguientes: 1 º .- Cerrar el interruptor 02 de entrada a la línea de reserva y el interruptor 05 de salida. La pantalla LCD comienza a activarse y la salida del UPS se energizará desde la línea**  **de reserva con los indicadores (led's= diodo emisor de luz) de línea de reserva y carga encendidos.** 

**El panel mímico de led's indica:** 

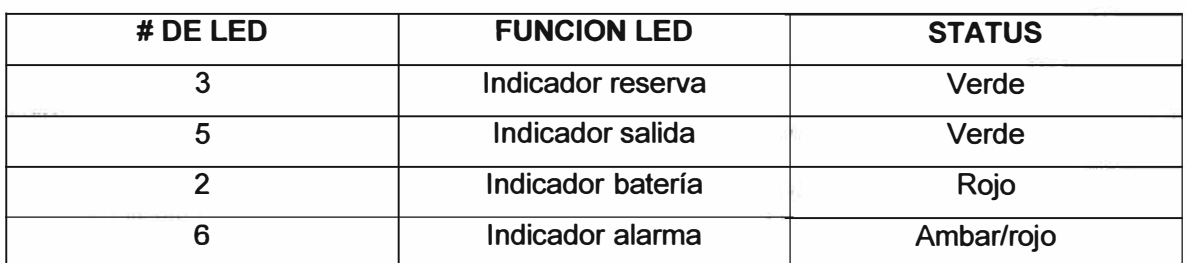

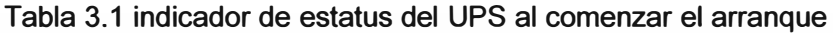

**2 ° .- Cerrar el interruptor 01 de entrada AC del rectificador, el indicador del rectificador (led) parpadeará en el panel mímico hasta que el valor del cargador de baterías llega a su valor máximo (en este caso es 540 VDC).** 

**3 ° .-Cerrar el interruptor del banco de baterías, cuando el UPS detecta que el banco de baterías ha sido conectado el led rojo de baterías se apaga momentos después que el cargador se acopla con el banco de baterías.** 

**4 ° .-Abrir 03 de reserva manual externo si se ha estado usando.** 

**5 ° .- Presionar el botón INVERTER ON por 2 segundos, el inversor comenzará ha funcionar y el indicador de inversor debe parpadear hasta que llega a su valor máximo, en este caso es 220 VAC, luego el inversor sincroniza con la línea de reserva para luego realizar la transferencia de la línea de reserva a UPS y el led de la línea de reserva se apagará y se debe encender el led de inversor, y en la pantalla debe indicar operación normal.** 

**6 º .- Revisar que no haya mensajes de avisos en la pantalla LCD y los led's deben indicar el siguiente estado:** 

| # DE LED | <b>FUNCION LED</b>         | <b>ESTADO</b> |
|----------|----------------------------|---------------|
|          | Indicador rectificador     | Verde         |
| 2        | Indicador batería          | Apagado       |
| 3        | Indicador línea de reserva | Apagado       |
|          | <b>Indicador inversor</b>  | Verde         |
| 5        | Indicador salida           | Verde         |
| 6        | Indicador alarma           | Apagado       |

**Tabla 3.2 Estados del UPS en operación normal** 

**Luego se debe conectar la carga que suministraran los equipos UPS's.** 

**Para desactivar los equipos UPS's se sigue los siguientes pasos en cada uno de los equipos:** 

**1 ° .-Primero se debe desactivar la carga y desconectar los interruptores de salida, luego se presiona INVERTER OFF por 5 segundos, con lo cual se deshabilitará el inversor y la carga se energiza de la línea de reserva estática.** 

**2 ° .-Desconectar el interruptor de baterías** 

**3 ° .- Desconectar los interruptores QS, Q2 Y QS, con lo cual se desactivan completamente los equipos UPS's, los voltajes de los condensadores internos se descargarán en aproximadamente 5 minutos.** 

**3.2.-Costos de los equipos:** 

| <b>EQUIPO</b>        | <b>CANTIDAD DE</b> | <b>COSTO UNITARIO</b> | <b>COSTO SUB-</b>     |  |  |
|----------------------|--------------------|-----------------------|-----------------------|--|--|
|                      | <b>EQUIPOS</b>     | <b>EN SOLES</b>       | <b>TOTAL EN SOLES</b> |  |  |
| <b>UPS</b>           | 02                 | 80,085.00             | 160,170.00            |  |  |
| <b>GABINETE DE</b>   | 02                 | 13,965.70             | 27,931.40             |  |  |
| <b>BATERIAS</b>      |                    |                       |                       |  |  |
| <b>BATERIAS</b>      | 80                 | 783.82                | 62,705.60             |  |  |
| <b>TRANSFORMADOR</b> | 02                 | 19,389.00             | 38,778.00             |  |  |
| <b>TABLERO</b>       | 01                 | 4,975.00              | 4,975.00              |  |  |
| <b>ELECTRICO DE</b>  |                    |                       |                       |  |  |
| <b>ENTRADA</b>       |                    |                       |                       |  |  |
| <b>TABLERO</b>       | 01                 | 2,580.00              | 2,580.00              |  |  |
| <b>ELECTRICO DE</b>  |                    |                       |                       |  |  |
| <b>SALIDA</b>        |                    |                       |                       |  |  |
| T.V.S.S. 100 KA,     | 02                 | 2,441                 | 4,882.00              |  |  |
| 3φ, 380/220          |                    |                       |                       |  |  |
| <b>AIRE</b>          | 02                 | 8,660.00              | 17,320.00             |  |  |
| <b>ACONDICIONADO</b> |                    |                       |                       |  |  |
| 5TN E                |                    |                       |                       |  |  |
| <b>INSTALACION</b>   |                    |                       |                       |  |  |
|                      | SI. 319,342.00     |                       |                       |  |  |

**Tabla 3.3 Costos de los equipos** 

### **3.3.-Costos de los materiales:**

**Tabla 3.4 Costos de los materiales** 

| <b>INSUMO</b>                           | <b>COSTO UNITARIO</b> | <b>CANTIDAD</b> | <b>COSTO TOTAL</b> |  |
|-----------------------------------------|-----------------------|-----------------|--------------------|--|
|                                         | <b>EN SOLES</b>       |                 | <b>EN SOLES</b>    |  |
| Cable NYY3X1X95 mm <sup>2</sup>         | 103.12                | 14 metros       | 1443.73            |  |
| Cable NYY 1X95 mm <sup>2</sup> color    | 33.42                 | 07 metros       | 233.96             |  |
| negro                                   |                       |                 |                    |  |
| Cable THW de 50 $mm2$                   | 16.44                 | 45 metros       | 739.95             |  |
| Cable NYY3X1X35 mm <sup>2</sup>         | 42.61                 | 33 metros       | 1406.13            |  |
| Cable NYY1X35 mm <sup>2</sup> color     | 14.00                 | 48 metros       | 672.00             |  |
| negro                                   |                       |                 |                    |  |
| Cable NYY3X1X25 mm <sup>2</sup>         | 32.00                 | 25 metros       | 800.00             |  |
| Cable WS 2/0 ó 70 mm <sup>2</sup> color | 31.04                 | 30 metros       | 931.23             |  |
| negro                                   |                       |                 |                    |  |
| Cable GPT de 16 mm <sup>2</sup> color   | 5.80                  | 52 metros       | 301.60             |  |
| amarillo                                |                       |                 |                    |  |
| Escalerilla metálica de 30x10           | 55.00                 | 32 metros       | 1760.00            |  |
| mm. con tapa                            |                       |                 |                    |  |
| Uniones para las escalerillas           | 4.00                  | 20 unidades     | 80.00              |  |
| Pernos con tuercas de 1/4"              | 0.30                  | 80 unidades     | 24.00              |  |
| Terminales de compresión                | 3.00                  | 26 unidades     | 78.00              |  |
| de 95 $mm2$                             |                       |                 |                    |  |
| Terminales de compresión                | 1.70                  | 06 unidades     | 10.20              |  |
| de 50 mm <sup>2</sup>                   |                       |                 |                    |  |
| Terminales de compresión                | 1.30                  | 24 unidades     | 31.20              |  |
| de 35 mm <sup>2</sup>                   |                       |                 |                    |  |
| Terminales de compresión                | 1.00                  | 24 unidades     | 24.00              |  |
| de 25 mm <sup>2</sup>                   |                       |                 |                    |  |
| Terminales de compresión                | 0.60                  | 18 unidades     | 10.80              |  |
| de 16 mm <sup>2</sup>                   |                       |                 |                    |  |
| Terminales de compresión                | 2.60                  | 08 unidades     | 20.80              |  |
| de 70 mm <sup>2</sup>                   |                       |                 |                    |  |
| Tornillos autorroscantes 8x1            | 10.00                 | 02 cientos      | 20.00              |  |
| Tarugos para tornillos 8x1              | 19.50                 | 02 cientos      | 39.00              |  |
| Tornillos tirafondos de 2"              | 1.50                  | 08 unidades     | 12.00              |  |

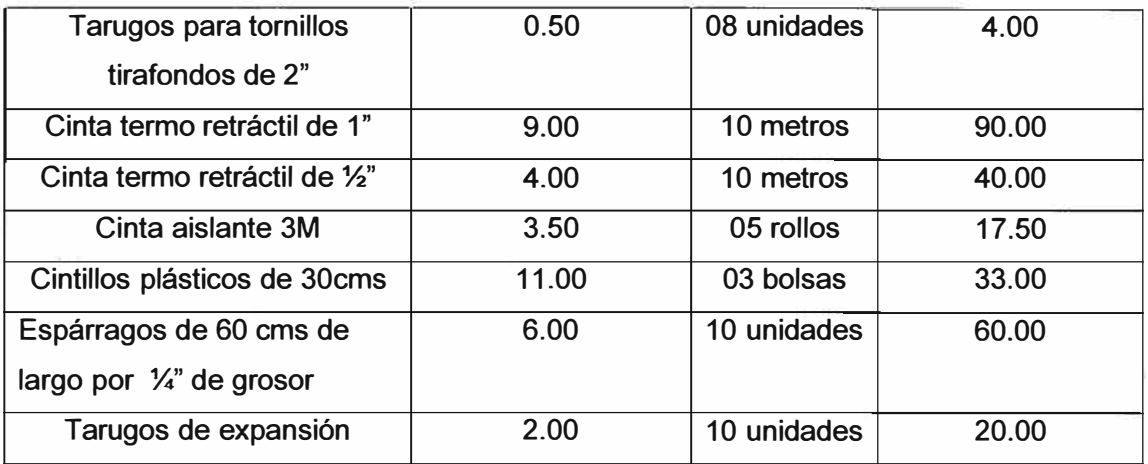

El costo total de los materiales es de s/.- 8,903.1 O

**3.4.-Costo de mano de obra por instalación y puesta en marcha de los UPS's.-Para**  realizar el presente proyecto se necesita un ingeniero especialista y 3 técnicos electricistas, el tiempo estimado para realizar la instalación eléctrica, el conexionado de los equipos y la puesta en marcha de los mismos es de 10 días trabajando 8 horas diarias.

En la tabla 3.5 se muestran los costos de mano de obra:

Tabla 3.5 Costo de mano de obra especializada

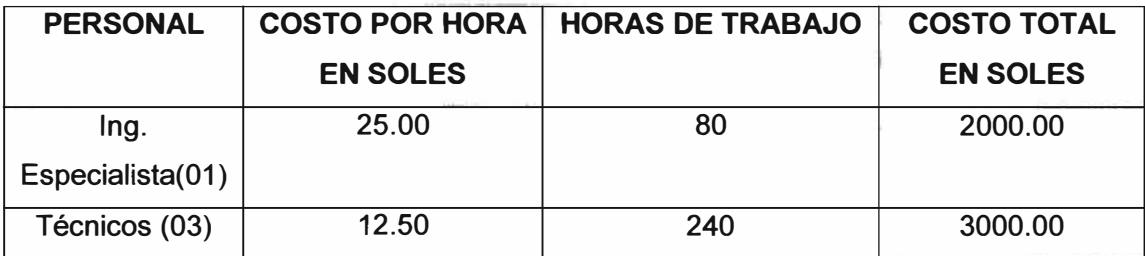

Es decir la mano de obra total es de s/. 5,000.00

Por lo tanto el costo total del proyecto es de s/.- 333,245.10

**3.5.-Planeamiento de mantenimiento preventivo de los UPS's.-** Los equipos UPS's como otros equipos eléctricos necesitan periódicamente mantenimientos preventivos.

Un mantenimiento regular garantiza una fiabilidad del sistema de suministro de energía estabilizada, los trabajos de mantenimiento preventivo de un equipo UPS debe ser realizado por personal capacitado para este fin

Debido a que los UPS's suministran energía generalmente a equipos críticos se debe de realizar dos tipos de mantenimiento:

**3.5.1.-Revisión mensual de los parámetros de operación.-** Es decir medir los voltajes de entrada y salida, corriente de entrada y salida, frecuencia de entrada y salida, voltaje del cargador de baterías, revisión del sistema de ventilación, es decir los ventiladores que

**pueden inyectar o extraer aire al equipo, realizar una inspección visual a las tarjetas de la etapa de control, a los condensadores de los filtros tanto de AC como de DC y también realizar mediciones de voltaje al banco de baterías.** 

**3.5.2.- Mantenimiento semestral con desactivación de los UPS's.- Como los equipos están en paralelo, se desactiva uno a la vez, en este mantenimiento se hace lo siguiente:** 

**a).-Limpieza general del equipo y del banco de baterías** 

**b).- Inspección visual y mecánica de los módulos del UPS** 

**c).-Cambio de los componentes que estuvieran defectuosos o por tiempo de vida definido y superado.** 

**d).- La "actualización" del equipo, modificaciones o mejoras realizadas después de la entrega.** 

**e).- La comprobación de los ajustes de tensión DC y de tensión y frecuencia del inversor** 

**f).- La comprobación de los ajustes de los niveles de la regulación electrónica, el control y los circuitos de alarma del rectificador e inversor.** 

**g).- La comprobación de los tiristores, diodos, IGBT's, transformadores y filtros para asegurar el correcto funcionamiento de los mismos.** 

**h).- Realización de pruebas generales incluyendo fallos de red con carga y sin carga** 

**i).- Revisión de la carga y descarga del banco de baterías.** 

**j).- Revisión y ajuste de los interruptores termo magnéticos de los tableros de entrada y salida del UPS.** 

#### **CONCLUSIONES Y RECOMENDACIONES**

**1. El sistema de conexión en paralelo soporta sobrecargas de hasta 250% en el inversor que es el doble que en un UPS simple.** 

**2. El sistema de conexión en paralelo soporta sobrecargas de hasta 300% en el interruptor estático, que es el doble que en un UPS simple.** 

**3. Es conveniente construir un sistema de pozos a tierra de tal manera que el valor de la resistencia equivalente sea menor a cinco Ohms, que es el valor recomendable para el caso particular de un centro de computo, esto se consigue construyendo tres o cuatro pozos y conectándolos en paralelo, la cantidad de pozos a tierra depende del terreno donde se van a construir dichos pozos.** 

**4. Estos tipos de UPS's en linea de 60 kva de potencia están diseñados para trabajar a 380 VAC de entrada y también entregan un voltaje de 380 VAC entre líneas y en configuración estrella de tal manera que con la línea de neutro se obtenga un voltaje de 220 VAC con lo cual se suministra energía a la carga, de tal manera que en los tomacorrientes de distribución se obtenga lo siguiente: entre línea y tierra el voltaje debe ser 220 VAC, el voltaje entre línea y neutro también debe ser 220 VAC y el voltaje entre las líneas de neutro y tierra debe ser cero VAC, para lo cual la línea de tierra y la línea de neutro se unen en el secundario del transformador de aislamiento para alcanzar un valor fijo entre la línea de neutro y la línea de tierra.** 

**ANEXO A:** 

**CARACTERÍSTICAS AMBIENTALES DEL UPS DE 60 KVA** 

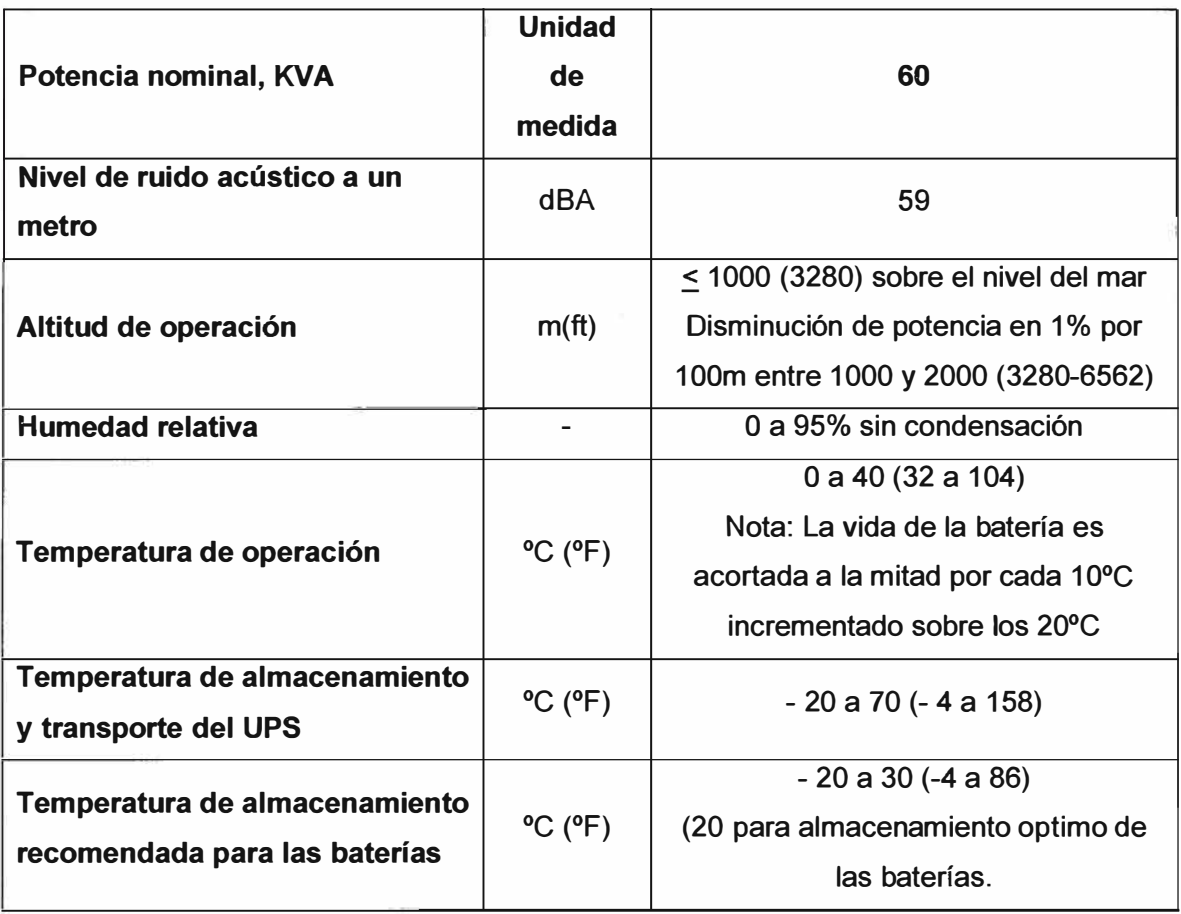

**ANEXO B: EFICIENCIA, AC/AC DEL UPS DE 60 KVA** 

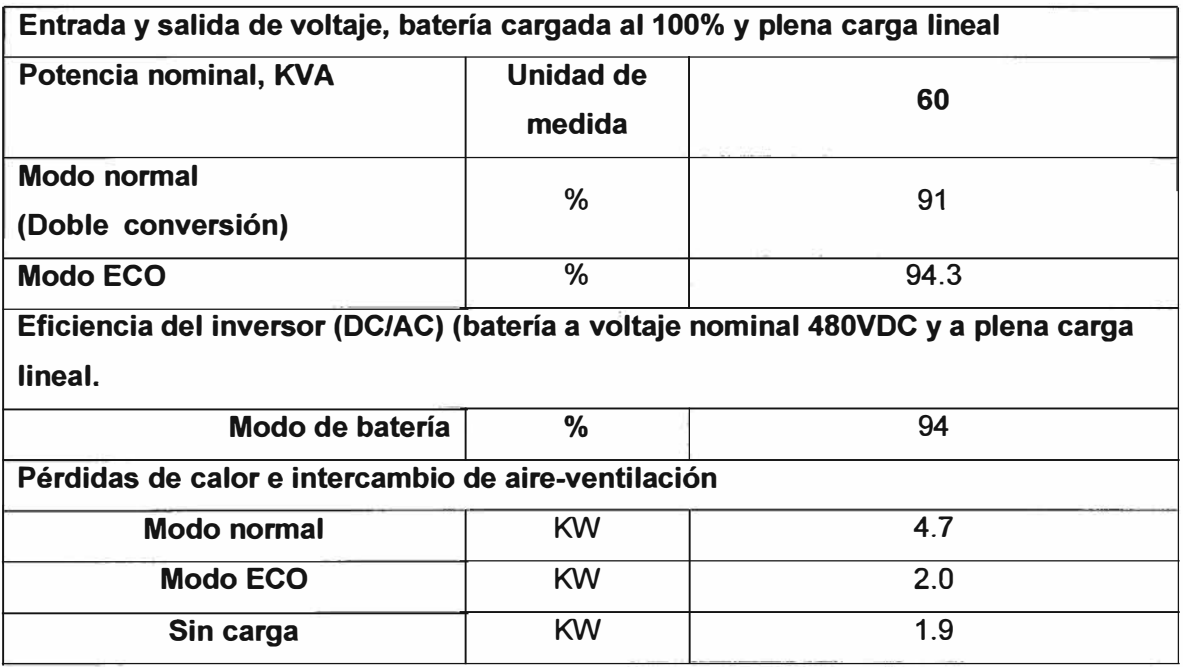

**ANEXO C:** 

**ENTRADA AL RECTIFICADOR AC DEL UPS DE 60 KVA** 

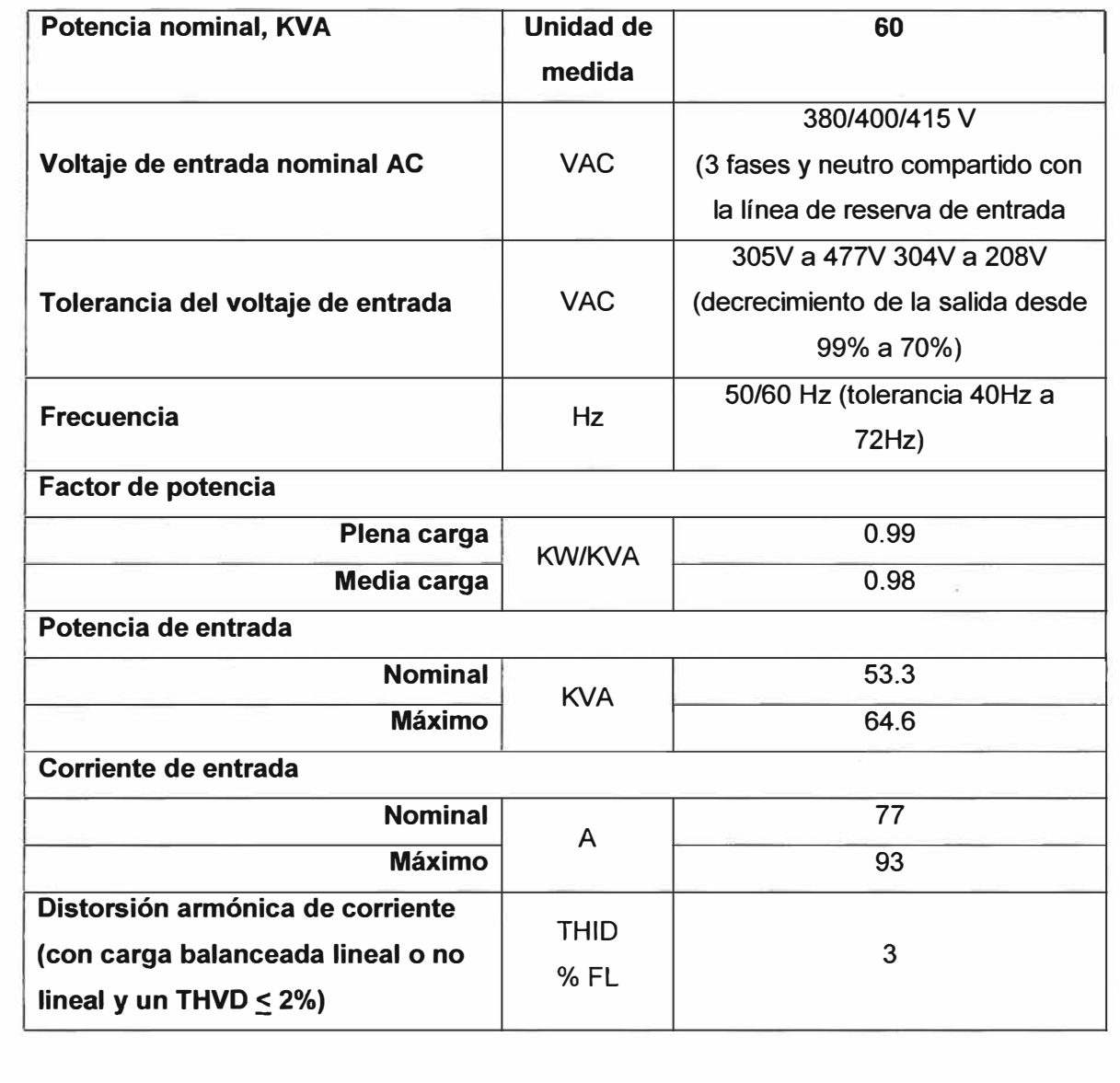

**ANEXO D:** 

SALIDA DEL INVERSOR DEL UPS DE 60 KVA HACIA LA CARGA CRÍTICA

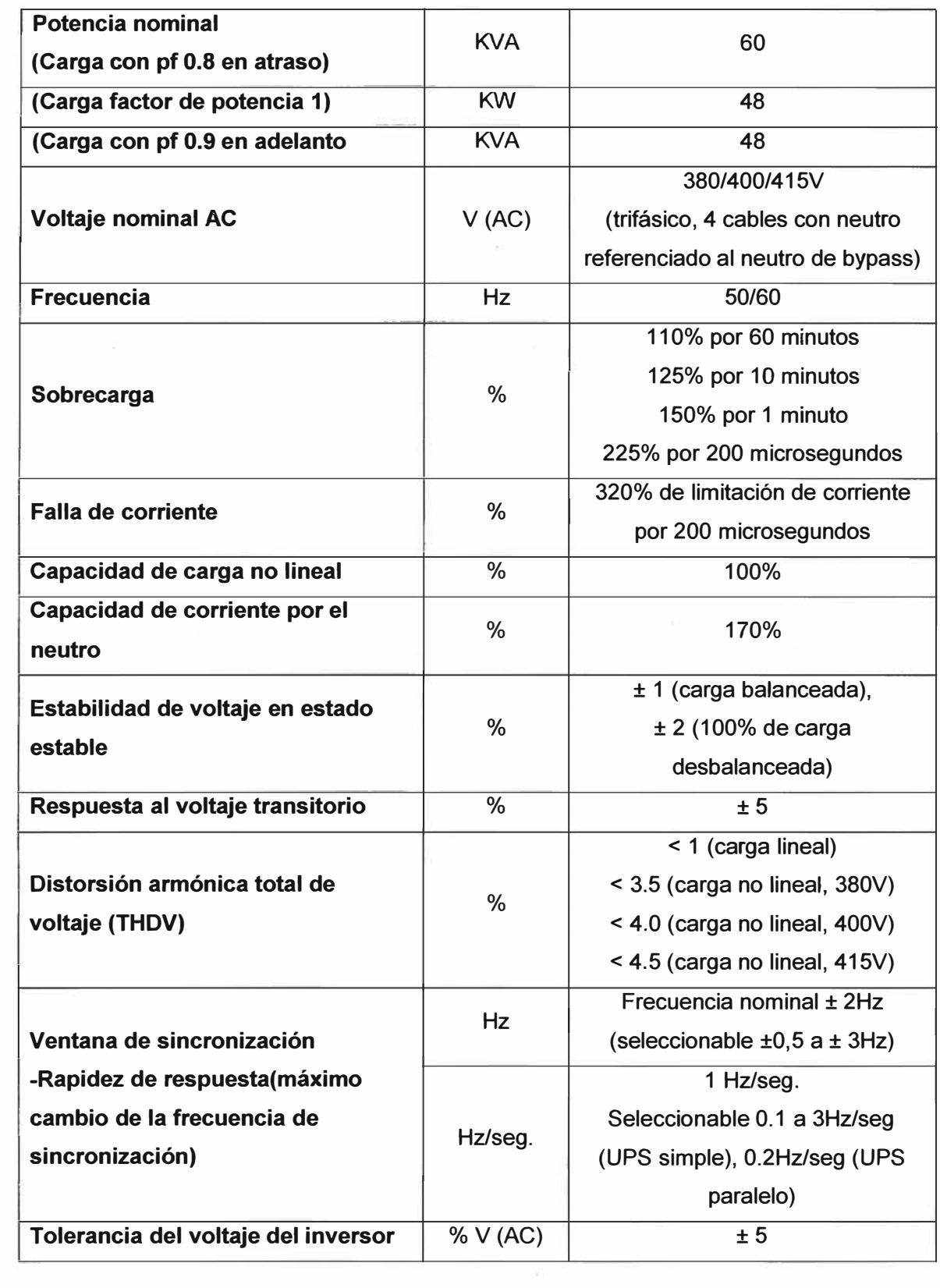

### **BIBLIOGRAFIA**

- **1. Liebert NX, User Manual, 50 and 60 Hz, 30-200 KV A**
- 2. General Electric, Manual de usuario: "Sitepro 60 KVA Series 6G"
- **3. Muhammed H. Rashid "Electronica de Potencia" Editorial Prentice Hall**
- **4. SVM Space Vector Modulation, GE Industrial Systems, Vía Cantonale, 506595 Riazzino, Switzerland**
- **5. Modulación por Vector Espacial de Voltaje, Francisco M. Gonzalez-Longatt, Miembro IEEE**
- **6. Robert L. Boylestad, "Análisis Introductorio de Circuitos" Editorial Trillas-México, 1978.**
- **7. Hart Daniel W, "Electrónica de Potencia"**
- **8. Salvador Martínez García, Juan Andrés Gualda Gil, "Electrónica de Potencia Componentes, Topologías y equipos"**
- **9. Juan D. Aguilar Peña, "Electrónica de Potencia Convertidores AC-DC"**
- **1 O. http//www.indeco.com.pe**
- **11. Liebert NX UPS, lnstallation Manual, 50 and 60 Hz, 30-200 KVA**
- **12. www.liebert.com**
- **13. www.gedigitalenergy.com**